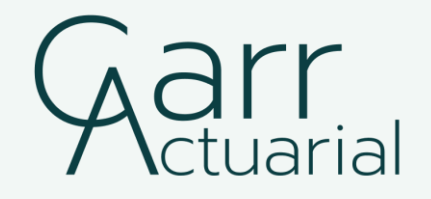

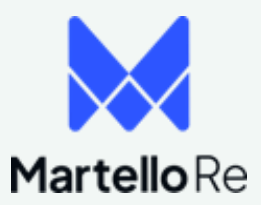

# Risky Business: Model Testing and Development

May 21, 2024

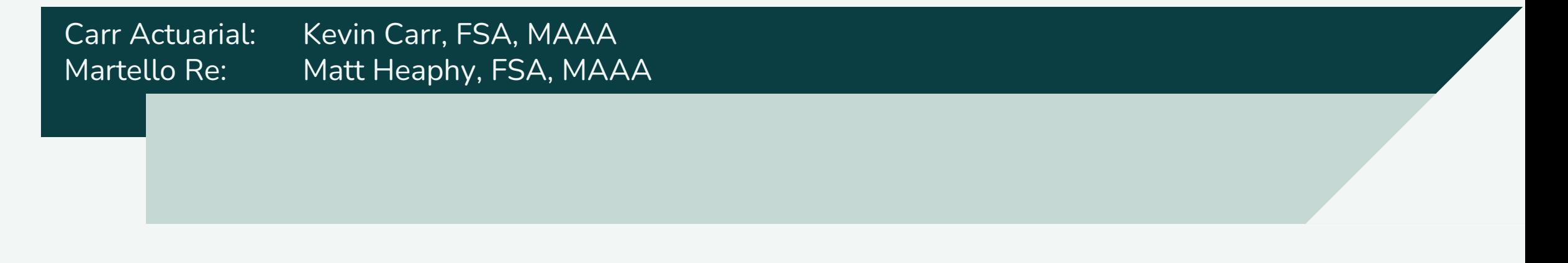

# **PRESENTATION DISCLAIMER**

Presentations are intended for educational purposes only and do not replace independent professional *those of the participants individually and, unless expressly*  judgment. Statements of fact and opinions expressed are *stated to the contrary, are not the opinion or position of the*  those of the speakers individually and, unless expressly stated to the contrary, are not the opinion or position of the Society of Actuaries, the American Academy of Actuaries, the Actuarial Club of Hartford & Springfield, or the speakers' *completeness of the information presented. Attendees*  respective employers.

# **SPEAKERS**

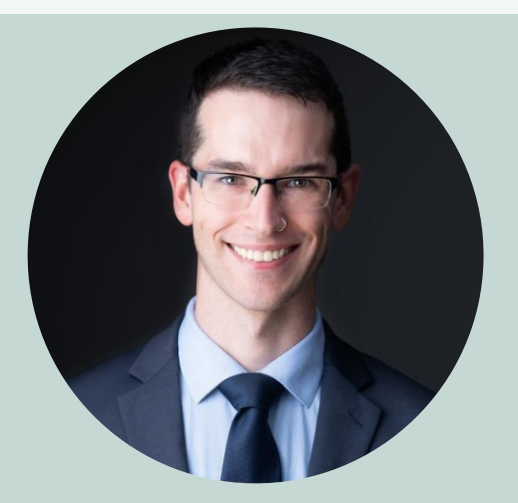

 $\mathop{\mathsf{in}}$ 

 $|\times|$ 

#### **Kevin Carr, FSA, MAAA** Founder & Principal at Carr Actuarial

**Expertise:** actuarial modeling including (re)building, testing, and ongoing management, universal life pricing and product development, experience studies, and reinsurance

**Education:** Master of Science in Mathematics from Northeastern University

Software: AXIS<sup>™</sup>, MG-ALFA, TAS

**Languages**: VBA, Python, R, SQL, C++

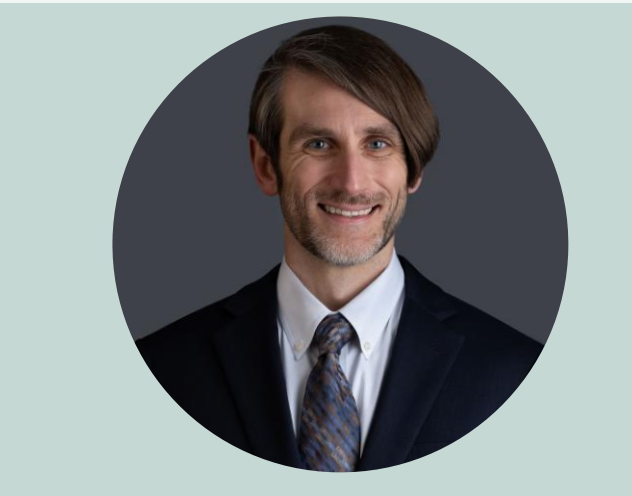

Logo, icon [Description automatically generated](https://www.linkedin.com/in/matt-heaphy-b60a731a/)

 $[\times]$ 

[Description automatically generated](https://github.com/mattheaphy)

#### **Matt Heaphy, FSA, MAAA** Head of Pricing & Risk Analytics at Martello Re

**Expertise:** data science, experience studies, annuity pricing and product development, actuarial modeling, hedging, and reinsurance.

**Education:** Bachelor of Science degree in Actuarial Science from the University of Connecticut.

**Open-source contributions: [actxps](https://mattheaphy.github.io/actxps/) (an actuarial** experience study toolkit for R and [Python\)](https://mattheaphy.github.io/actxpspy/), [offsetreg](https://mattheaphy.github.io/offsetreg/) (a predictive modeling R package for offset terms).

# AGENDA PART 1

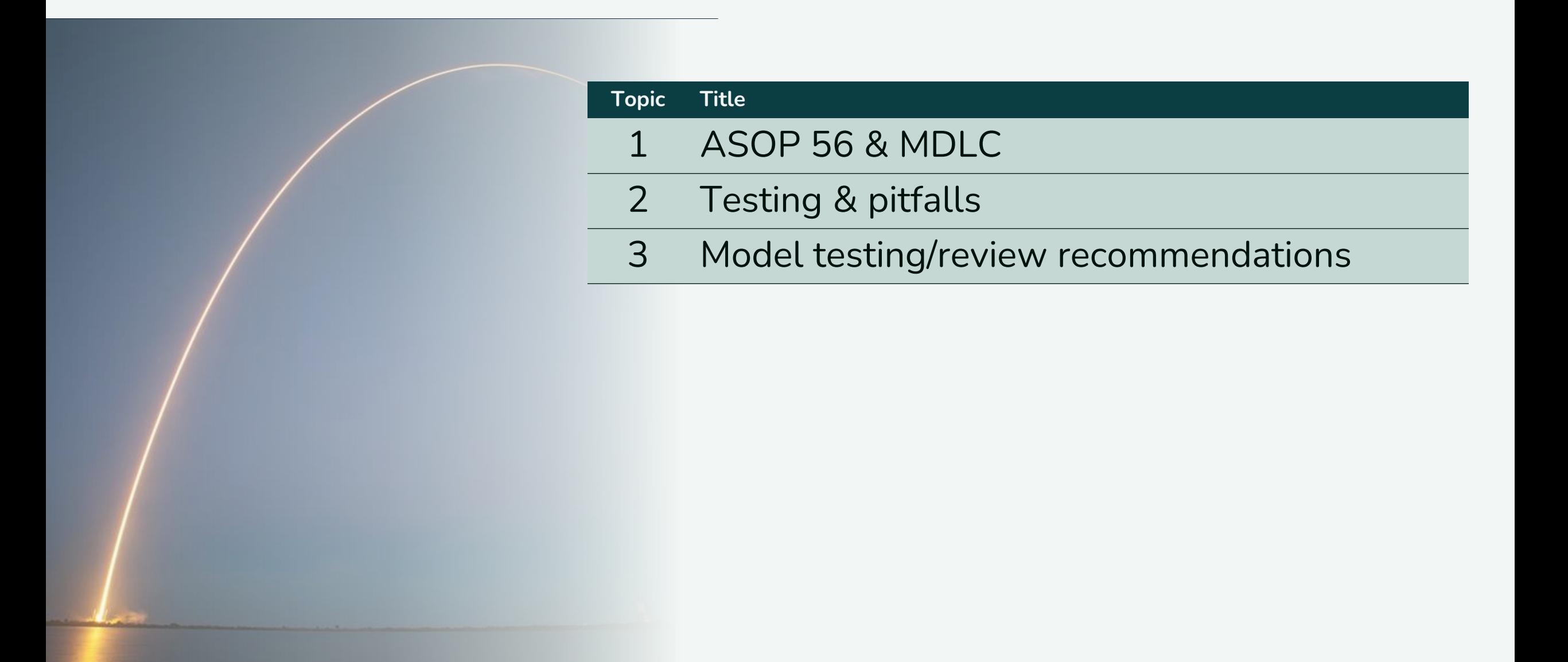

# ASOP 56 & MDLC 1

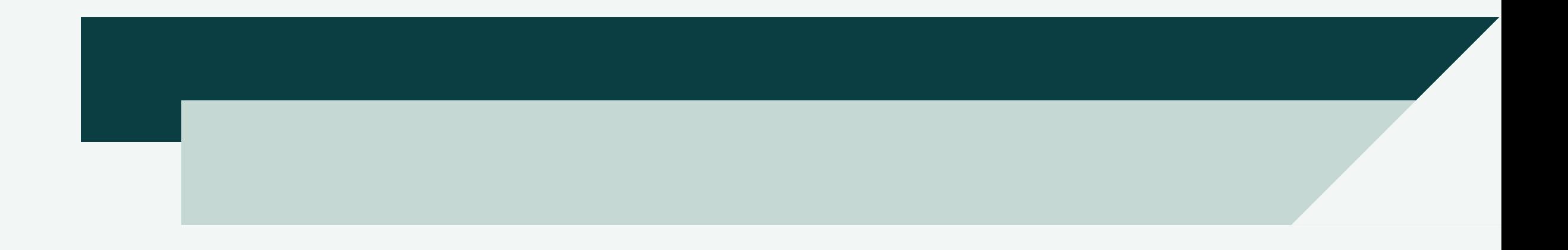

# ASOP 56: A BRIEF REVIEW

ASOP 56

Modeling

ASOP 56 can be interpreted to apply whenever a model is involved

#### **Purpose** [Section 1.1]

"This actuarial standard of practice (ASOP or standard) provides guidance to actuaries when performing actuarial services with respect to designing, developing, selecting, modifying, using, reviewing, or evaluating models."

**Scope** [Section 1.2] All practice areas when performing actuarial services to the extent of the services provided

#### **Definitions** [Section 2]

Thirteen definitions covering items like assumption, data, input, model, model run, and output

#### **Analysis of Issues and Recommended Practices** [Section 3]

Main body covering model meeting intended purpose, understanding the model, reliance on others, mitigation of model risk, and documentation

#### **Communications & Disclosures** [Section 4]

Required disclosures, reference to ASOPs 23 & 41, recommended additional disclosures

# ASOP 56: DEFINITION OF A MODEL

⊦ *str*(modifie y.context.serected\_co<br>.objects[one.name].se

Int("please select exactly

OPERATOR CLASSES -

n*text*):<br>xt.active\_object<sup>is.not</sup>

#### 2.8 MODEL

A simplified representation of relationships among real world variables, entities, or events using statistical, financial, economic, mathematical, non-quantitative, or scientific concepts and equations. A **model** consists of three components: an information **input** component, which delivers **data** and **assumptions** to the **model**; a processing component, which transforms **input** into **output**; and a results component, which translates the **output** into useful business information.

# ASOP 56: MITIGATING MODEL RISK

"Actuary should evaluate model risk and … take reasonable steps to mitigate"

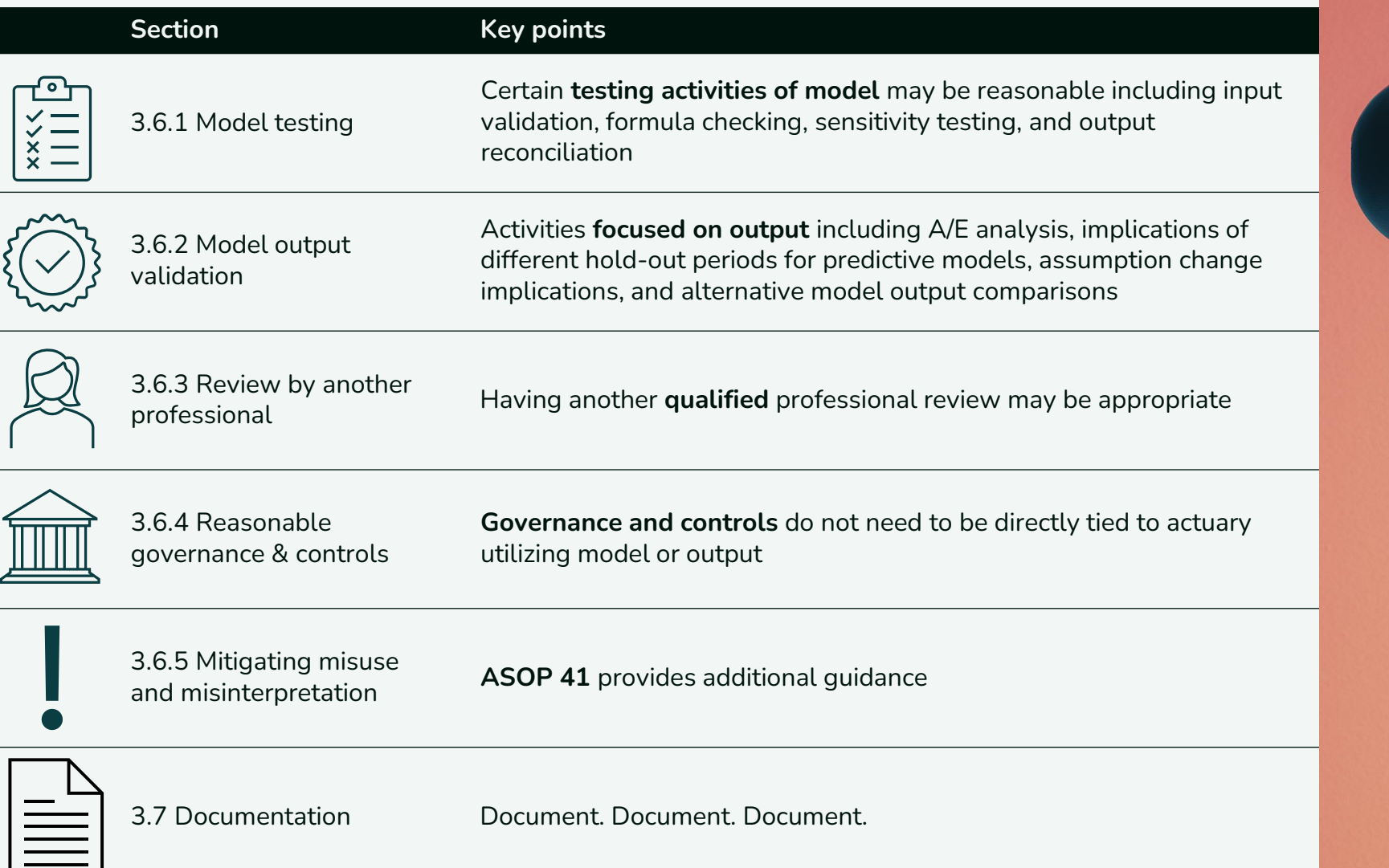

# MODEL DEVELOPMENT LIFE CYCLE

Two common approaches in actuarial projects are Waterfall and Agile

# **Waterfall**

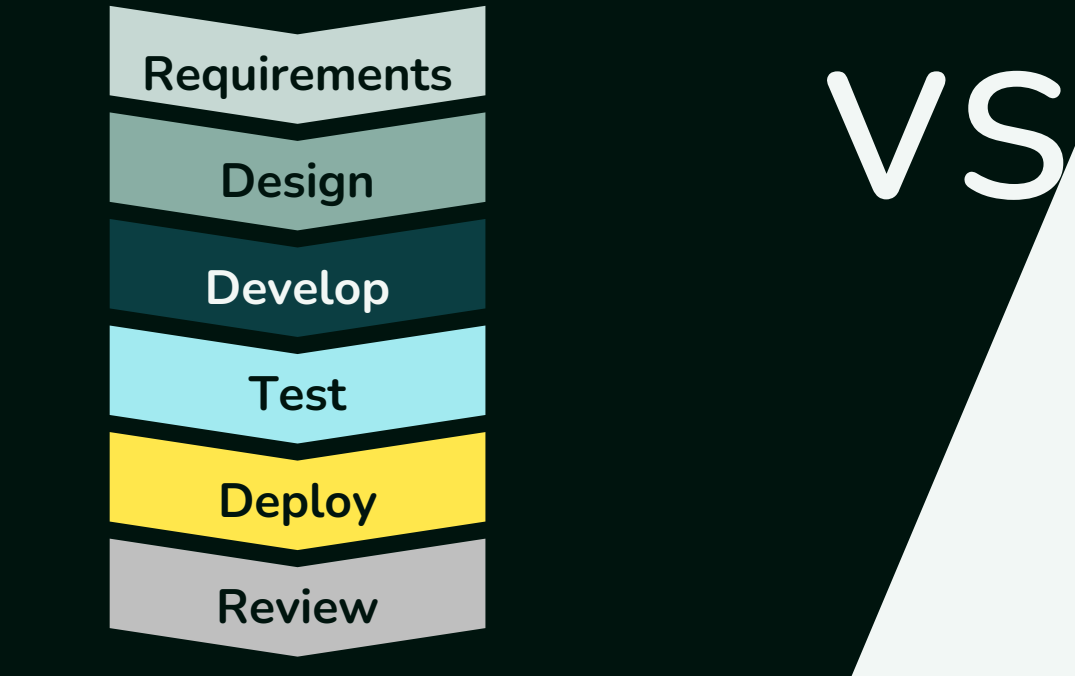

- Big bang approach
- Full requirements up front
- Less flexible than Agile
- **Once** through entire sequence

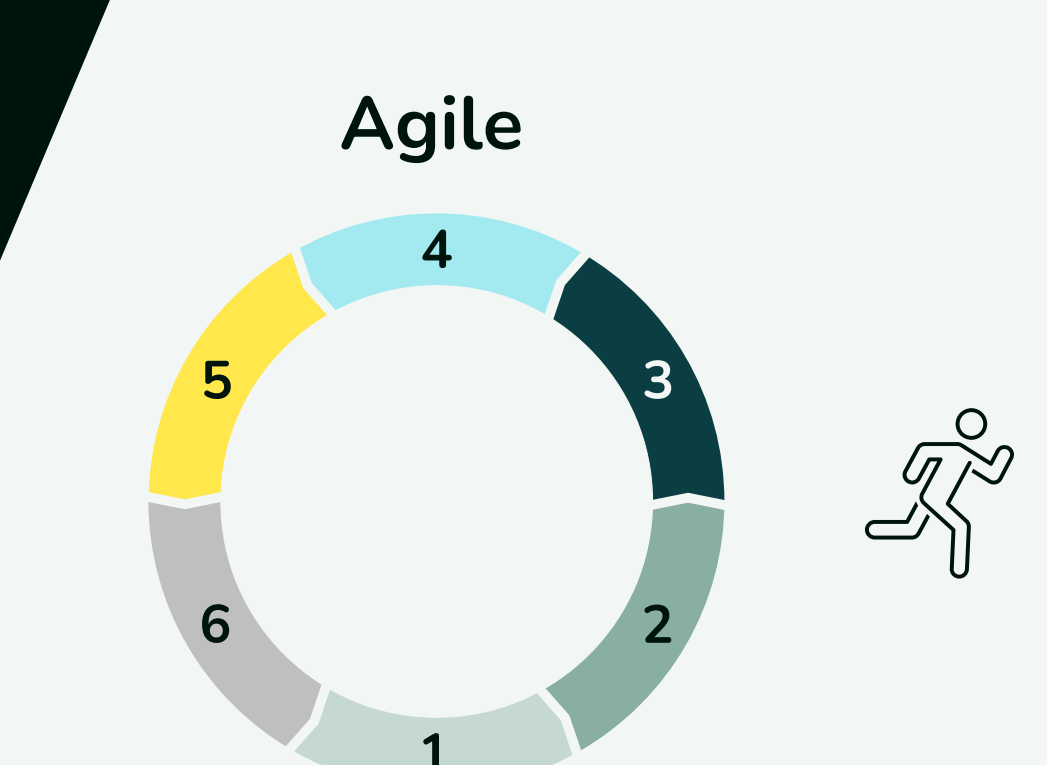

- Incremental approach
- Less initial planning
- Less rigid than Waterfall
- **Numerous** cycles over the course of the project

# 2 | TESTING & PITFALLS

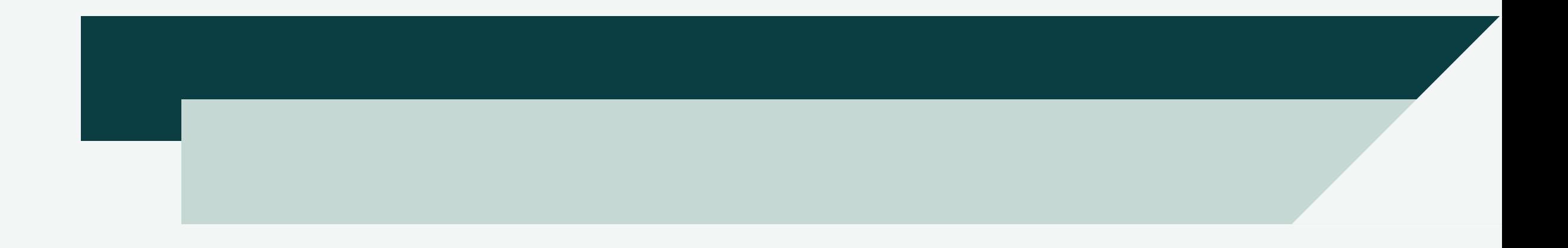

# COMMON TESTING ACTIVITIES & PITFALLS

Examples of highlighted items later in presentation

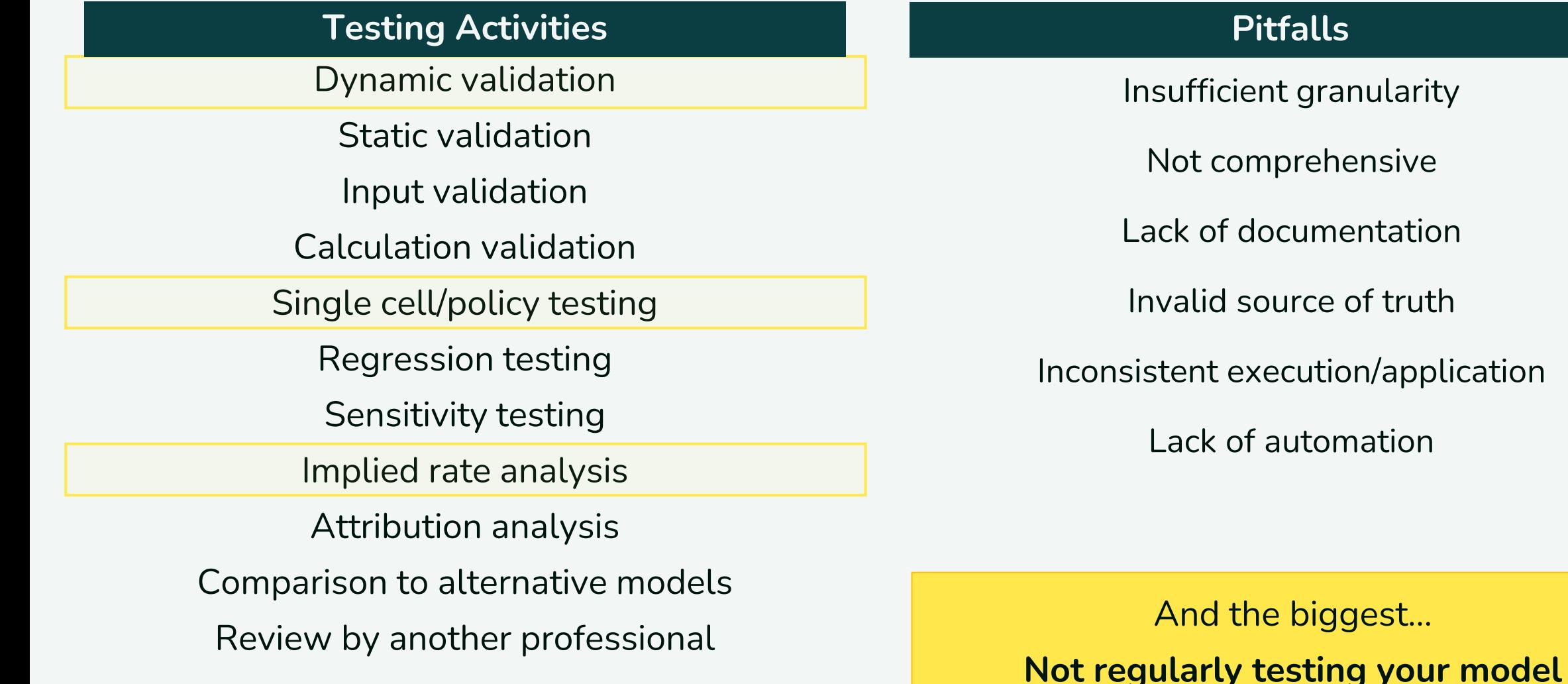

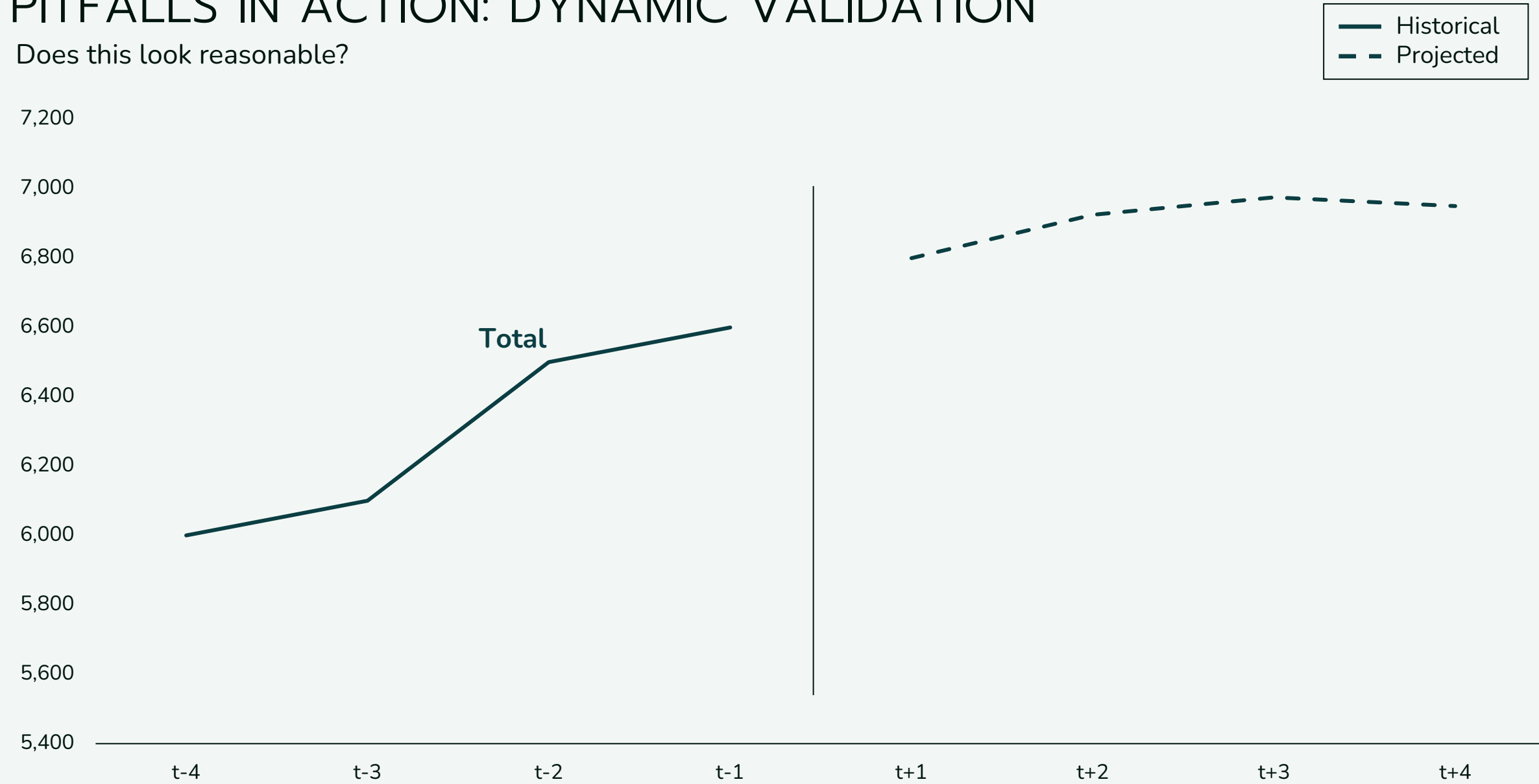

# PITFALLS IN ACTION: DYNAMIC VALIDATION

# PITFALLS IN ACTION: DYNAMIC VALIDATION

What about now?

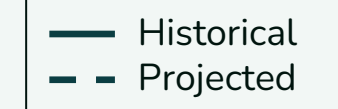

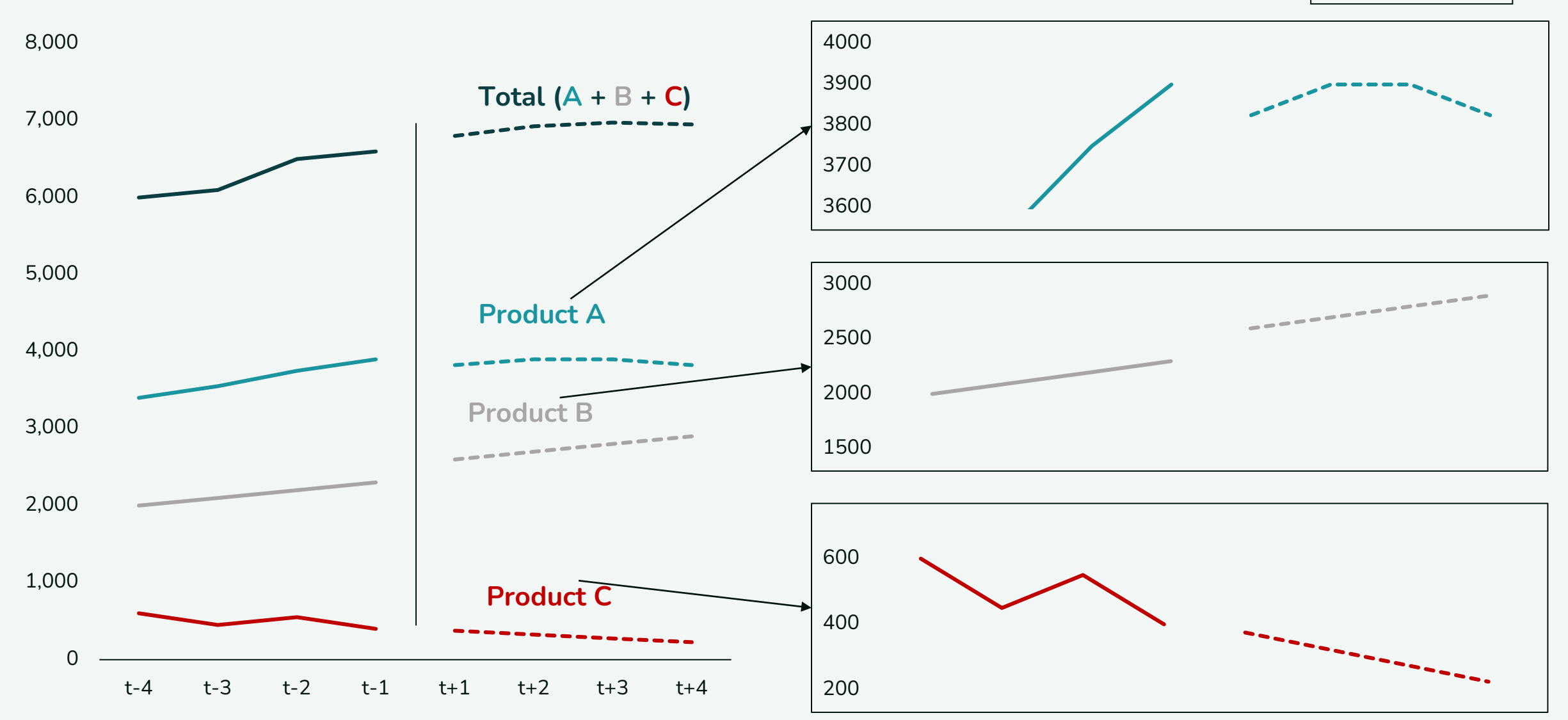

# PITFALLS IN ACTION: SINGLE CELL TESTING

A common approach is to utilize inputs structured for models in downstream testing tools

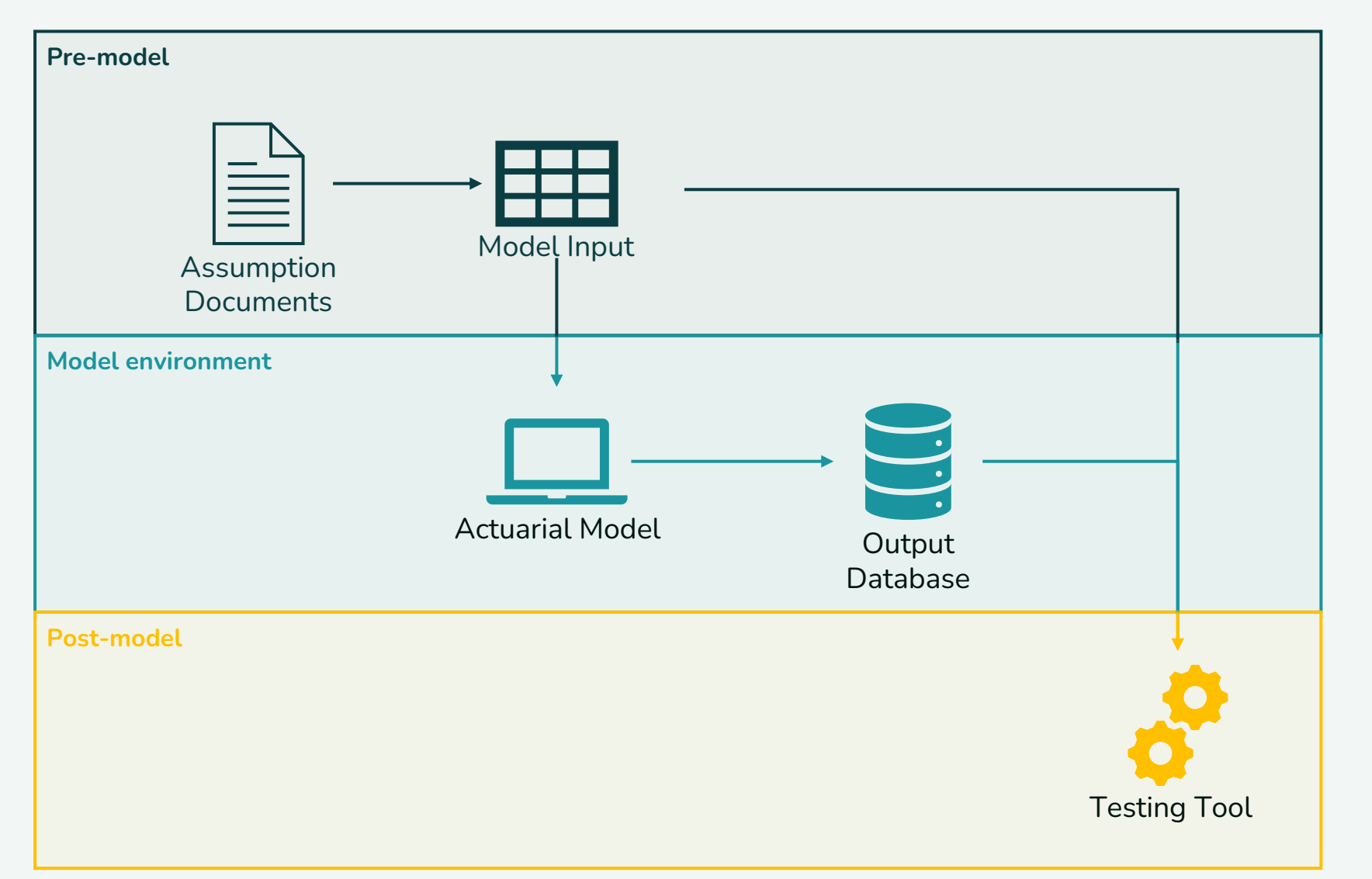

What sort of issues can arise in this workflow?

In general?

How can we protect against Testing Tool | them?

# PITFALLS IN ACTION: IMPLIED RATE ANALYSIS (1/2)

What is happening between durations 11 and 12? Is something wrong?

Implied mortality rate per 1,000

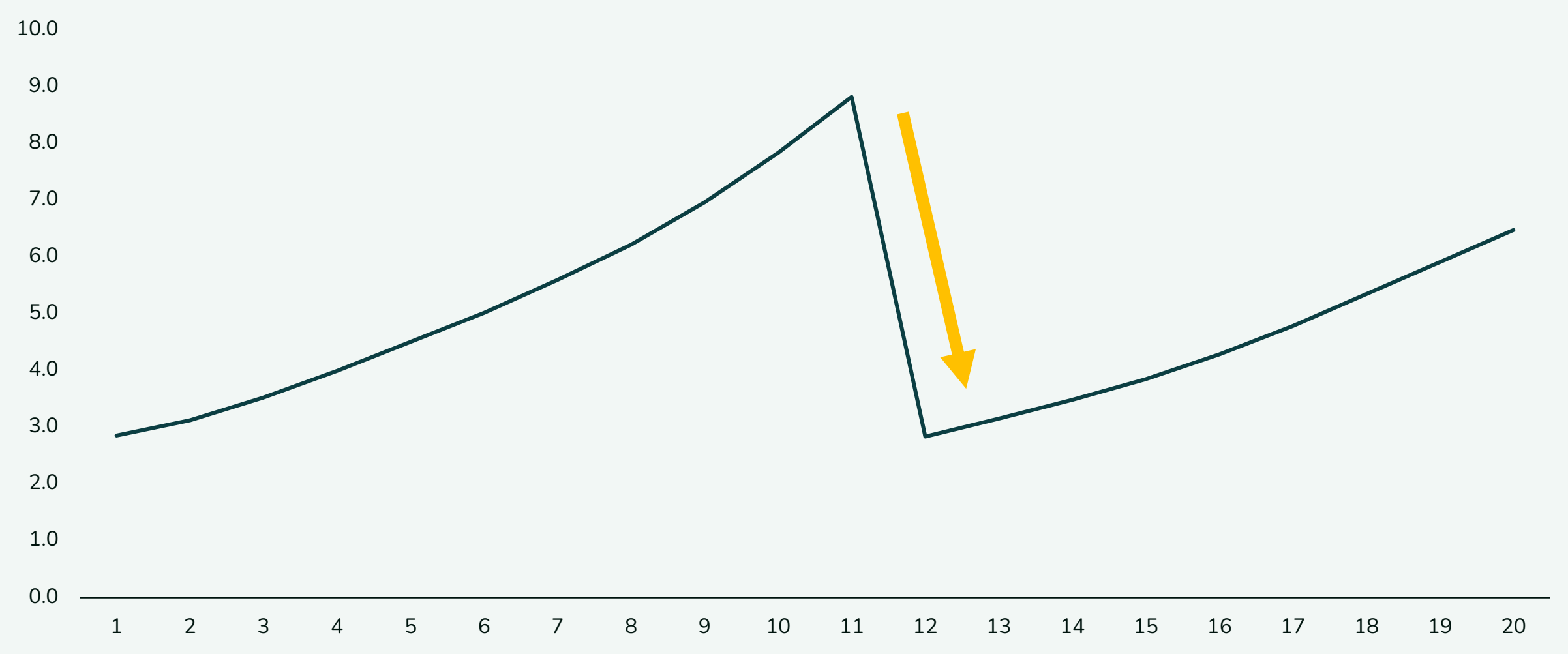

# PITFALLS IN ACTION: IMPLIED RATE ANALYSIS (2/2)

A large lapse event for an older age cohort is creating the aggregate distortion – no actual problem!

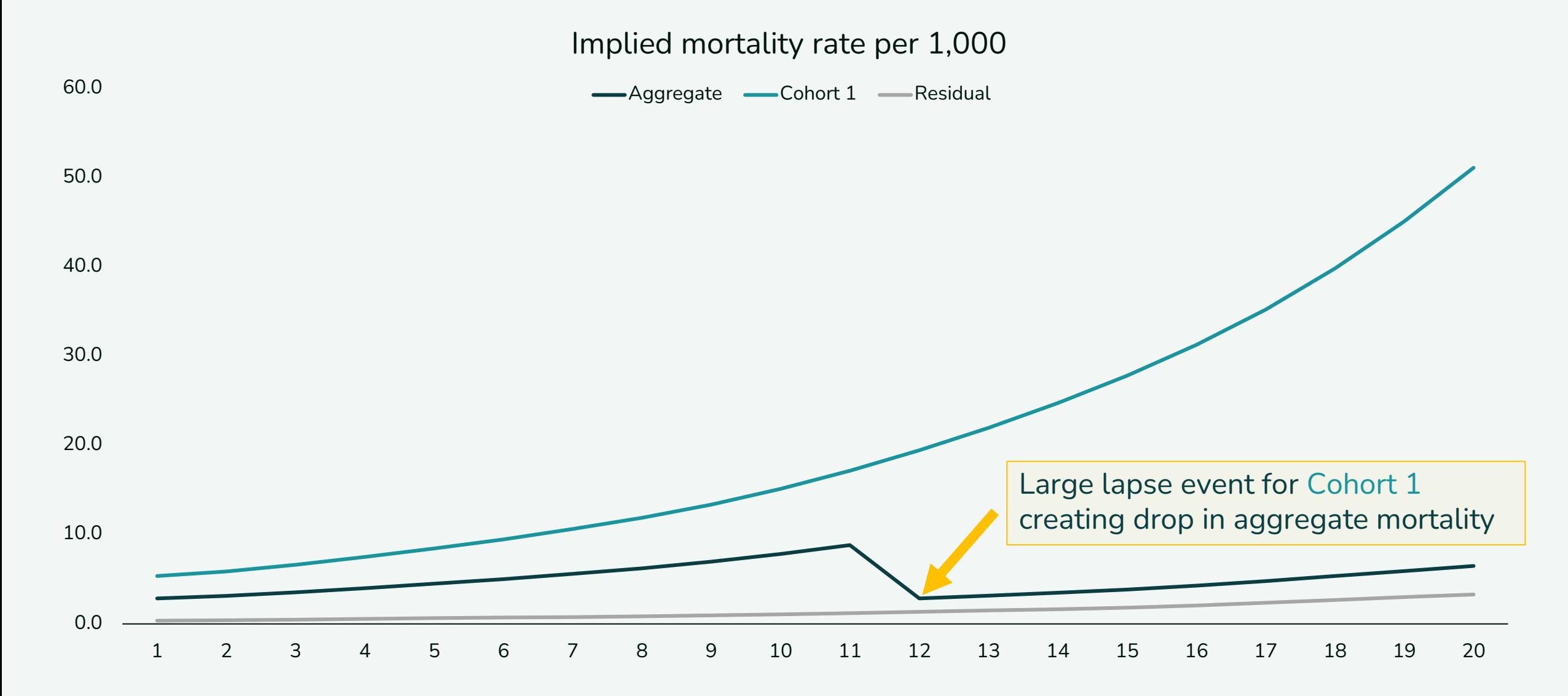

# MODEL TESTING/REVIEW RECOMMENDATIONS 4

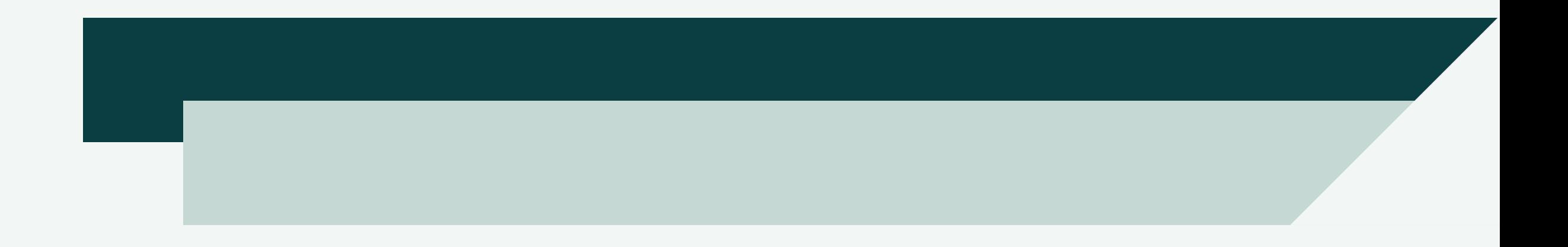

# MODEL TESTING/REVIEW RECOMMENDATIONS

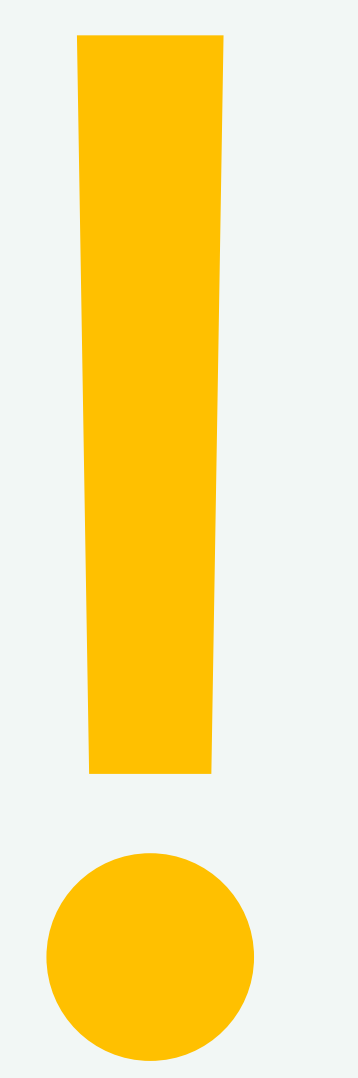

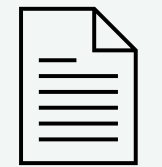

#### **Review documentation**

• Know where the model came from

• Learn the limitations

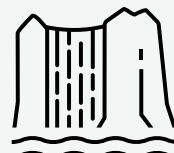

#### **Waterfall changes**

- Estimate impact ahead of time if possible
- Review incremental updates for reasonability

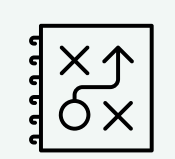

Have a required **testing/review framework**

- Static validation
- Input validation on new inputs
- Calculation validation on new functionality
- Single cell testing
- Model regression testing
- Review of items changed in model

**M** Martello Re

# **Open Source Model Considerations**

**In-house actuarial models built with open source software are increasingly common.** 

**What best practices can we learn from software developers?**

# **Agenda**

- **00 What do we mean by "open source"?**
- **01 Unit testing**
- **02 Version control**
- **03 Dependency management**

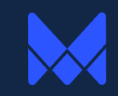

# What do we mean by **"open source"?**

#### **True Open Source**

Free to anyone

Complete access to source code

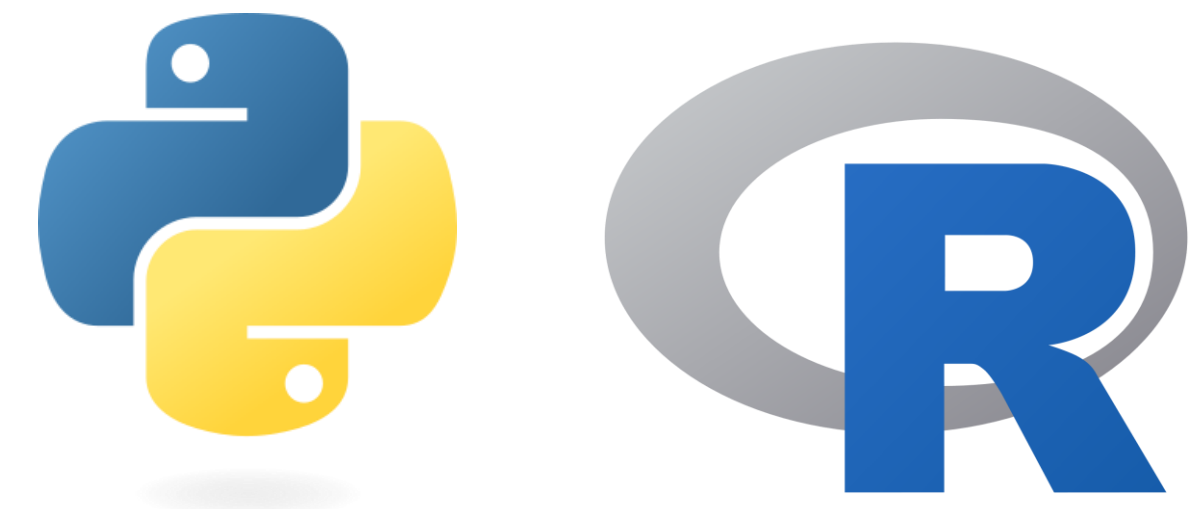

Communal

"As-is" / use at your own risk

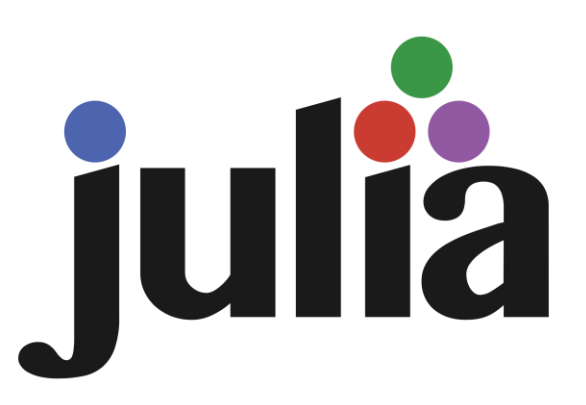

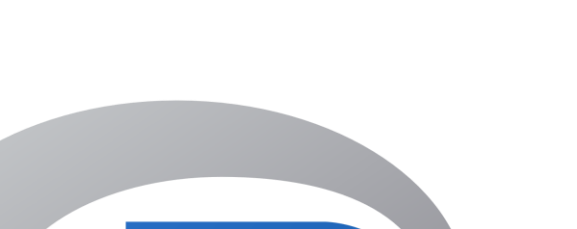

## **Open Systems**

Proprietary or vendorprovided

Authorized users have complete access to source code

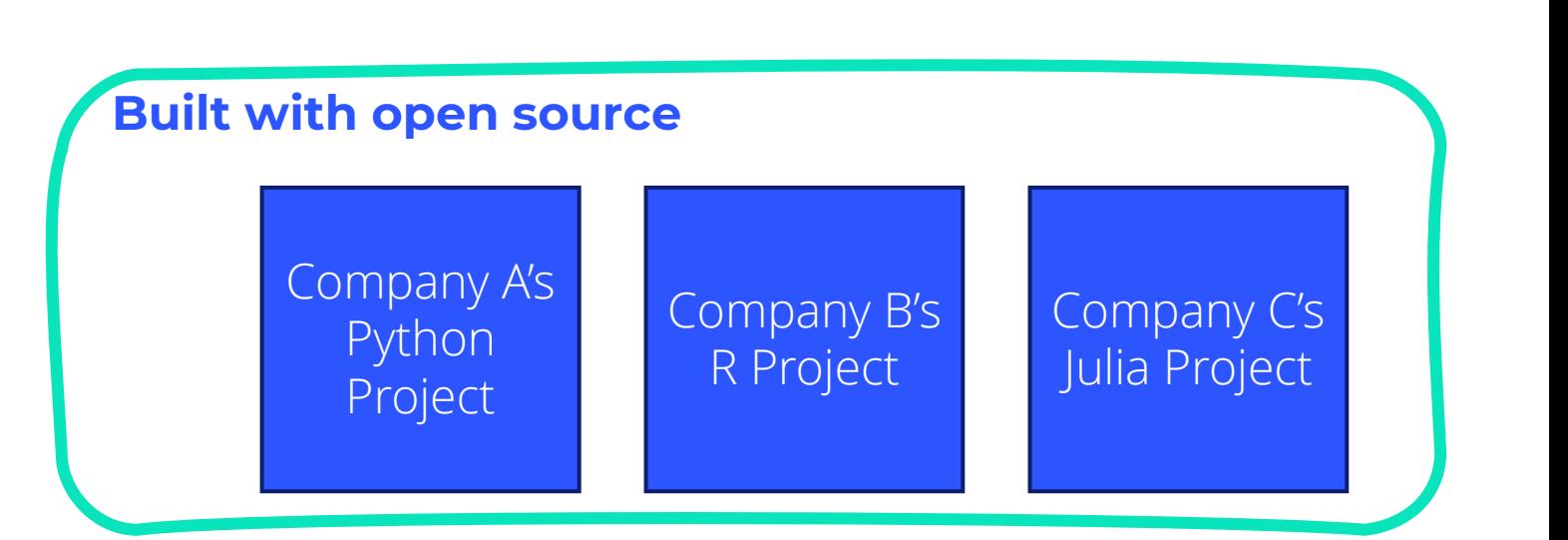

Can be built with open source tools

#### **Vendor "open" systems**

Requires model governance and controls

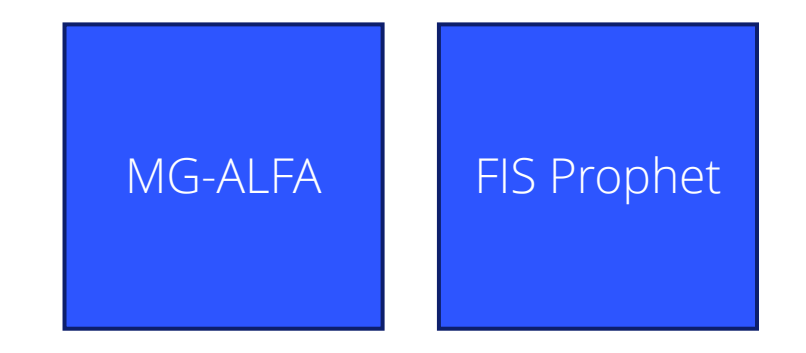

# **Open source ≠ open systems built with open source tools**

*But for the purposes of this talk, we're going to use "open source" as shorthand*

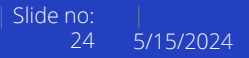

# **Unit Testing**

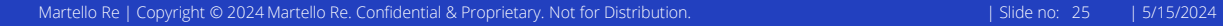

## **What are Unit Tests?**

**Automated tests to verify that individual components of a program are working correctly**

- Calculation tests *Does my PV function return the correct value?*
- Sanity checks *Are mortality rates between 0 and 1?*
- **Error handling tests**

*Is an error returned if I pass text to a numeric input?*

■ Regression tests *Does my model return the same results as before?*

**Unit tests are the first line of defense for catching bugs and verifying that future changes haven't broken anything**

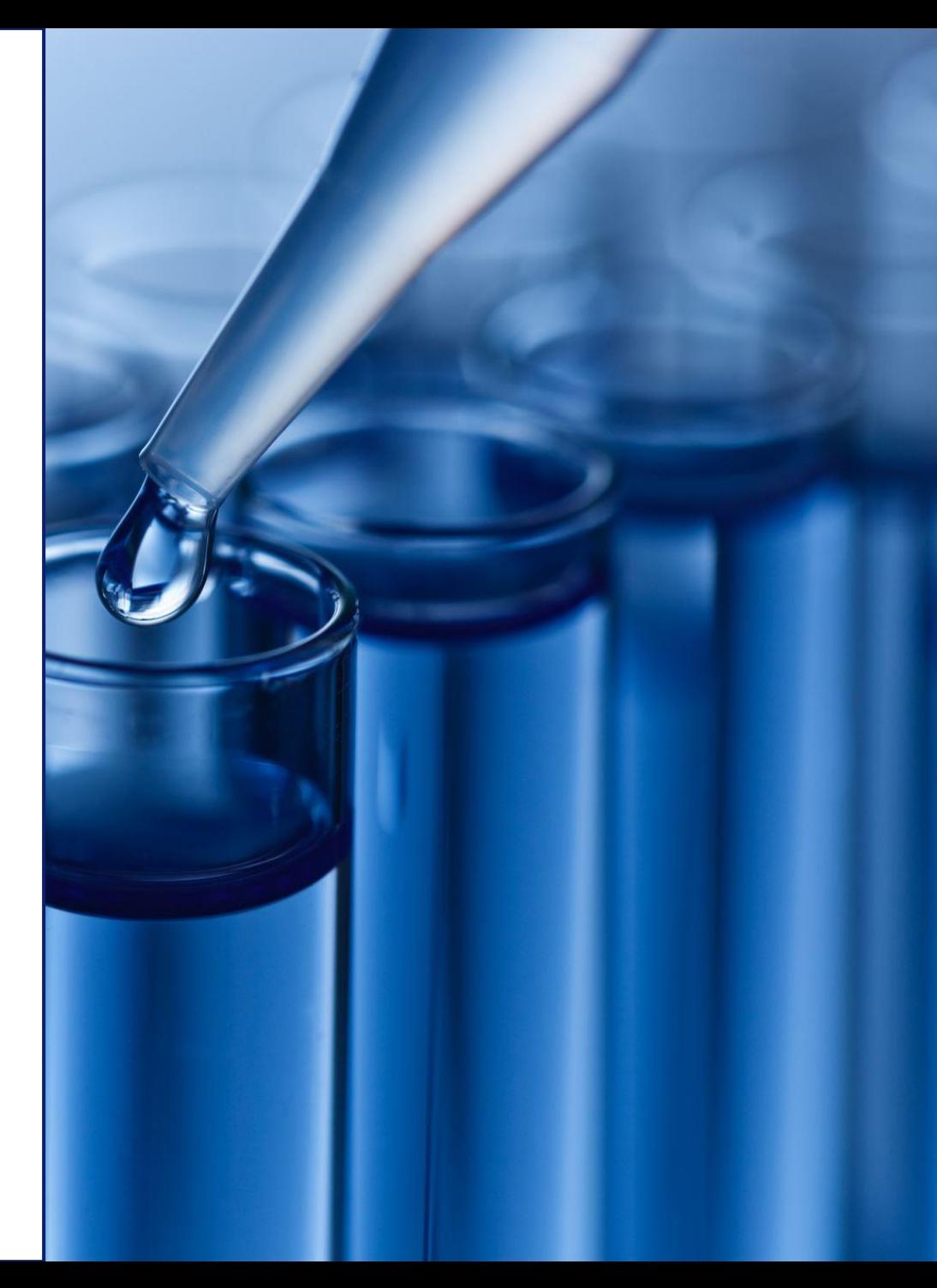

## **Popular Unit Testing Frameworks**

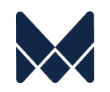

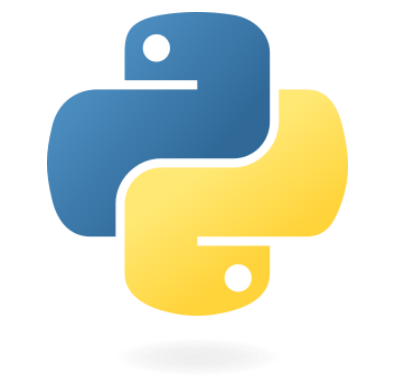

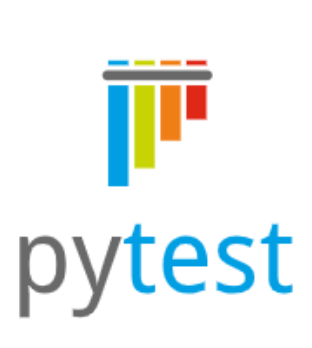

#### class TestPolExpo():

```
def test_min_expo(self):
    assert all(study_py.data.exposure >= 0)
def test_max_expo(self):
    assert all(study_py.data.exposure <= 1)
def test_no_na(self):
    assert study_py.data.exposure.isna().sum() == 0
def test_full_expo_targ(self):
```
assert all(study\_py.data.loc[study\_py.data.status == "Surrender"] == 1)

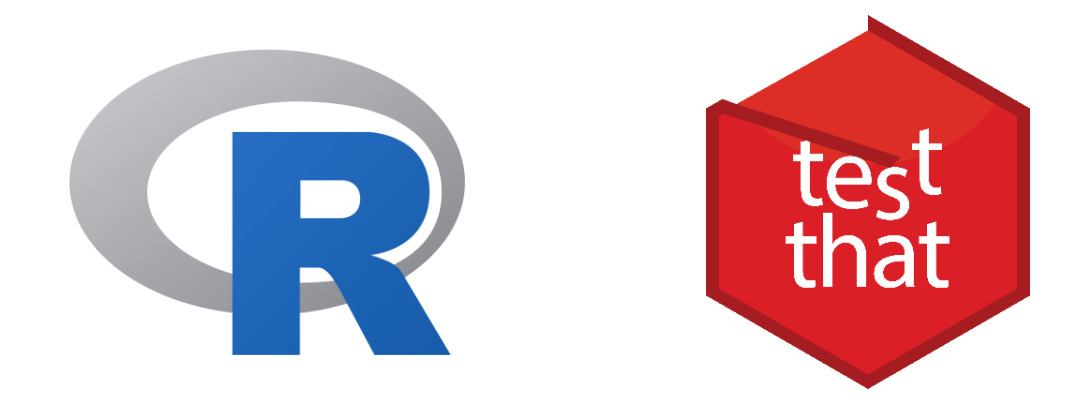

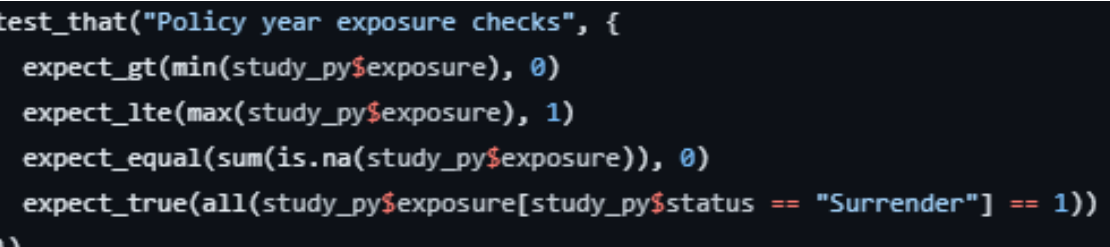

# **R Case Study**

Assume we need a function that calculates life annuity present values (ä $_{\mathrm{\mathsf{x}}}$ )

#### **Function design**

- Inputs for age, gender, and a discount rate
- Annual payments at the beginning of each projection year
- Mortality = 2012 IAM Basic

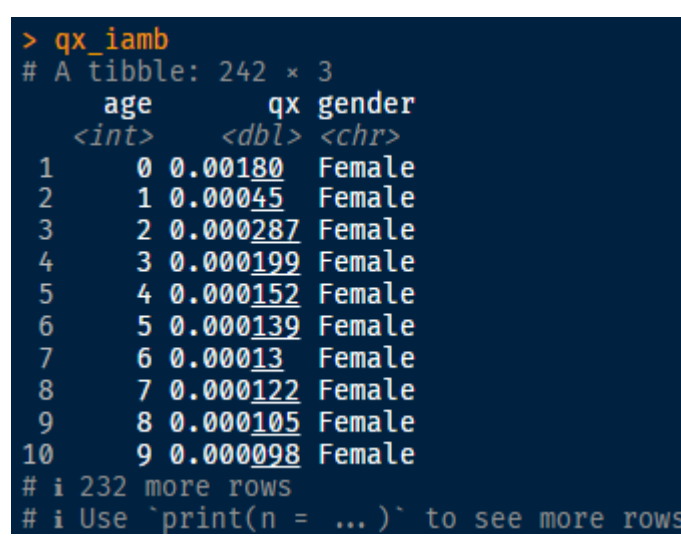

# **annuity\_calc.R**library(tidyverse) library(actxps)  $ax \leftarrow$  function(iss\_age, i\_gender, disc\_rate) {  $qx \leftarrow qx_i$  amb  $\triangleright$ filter(gender = i\_gender, age  $\ge$  iss\_age)  $\triangleright$  $pull(qx)$  $tpx \leftarrow \text{cumprod}(1 - qx)$  $vt \leftarrow (1 + disc_rate)$   $\sim$  -seq\_along(tpx)  $1 + sum(tpx * vt)$

#### **Informal testing**

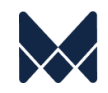

#### **Reasonable results are returned**

ax(50, "Female", 0.05)

 $[1]$  17.0648

#### **Higher mortality for males**

ax(50, "Male", 0.05)

 $[1]$  16.53845

#### **Higher mortality at older ages**

ax(70, "Male", 0.03)

 $[1]$  13.58862

#### **Lower discount rates, higher present values**

ax(50, "Male", 0.03)

 $[1]$  21.45274

# **Introducing the testthat package**

testthat provides functions for writing and running tests

#### **Testing Workflow**

- Create a tests/directory
- Save scripts containing unit tests into tests/
- Run tests
	- One file at a time: test\_file("tests/test- ${name}.R")$
	- An entire directory: test dir("tests")
	- When developing an R package: devtools::test()

#### **Unit Test Structure**

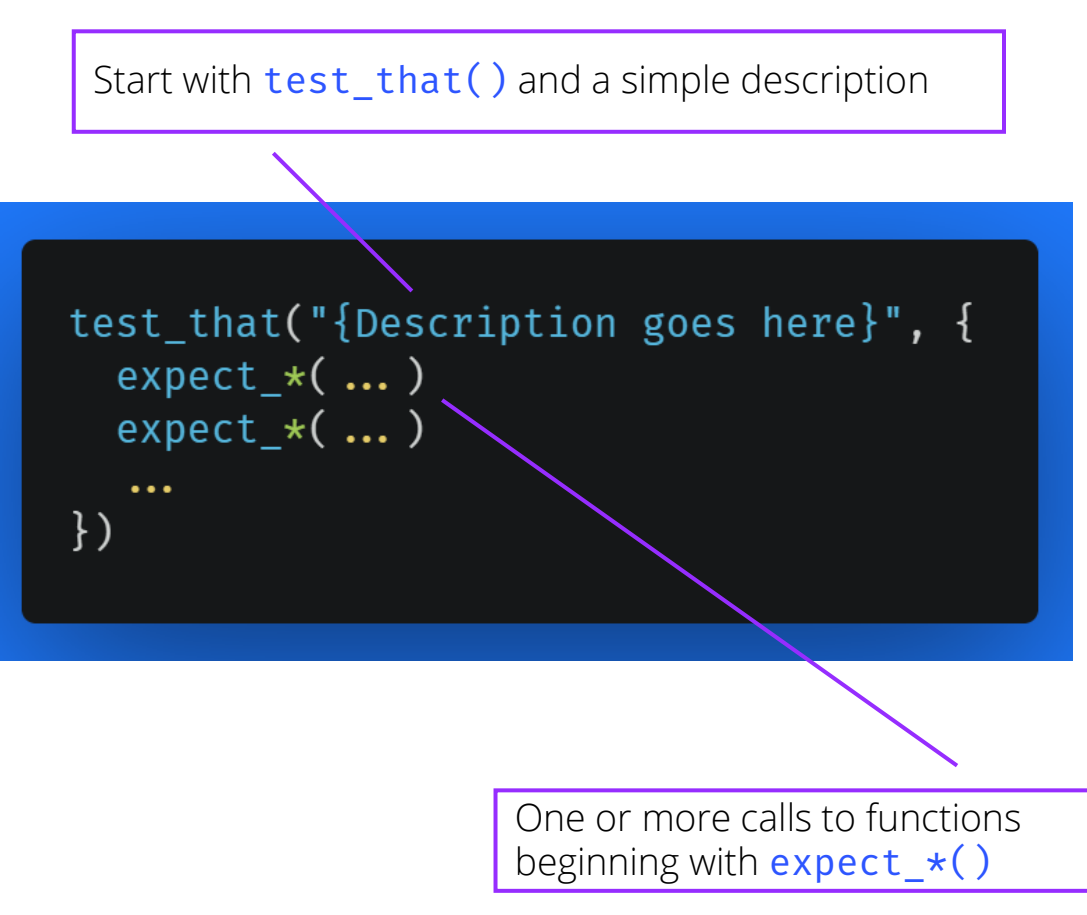

tesl

that

# **Annuity Factor Unit Tests 1/2**

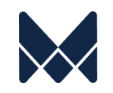

#### A regression test

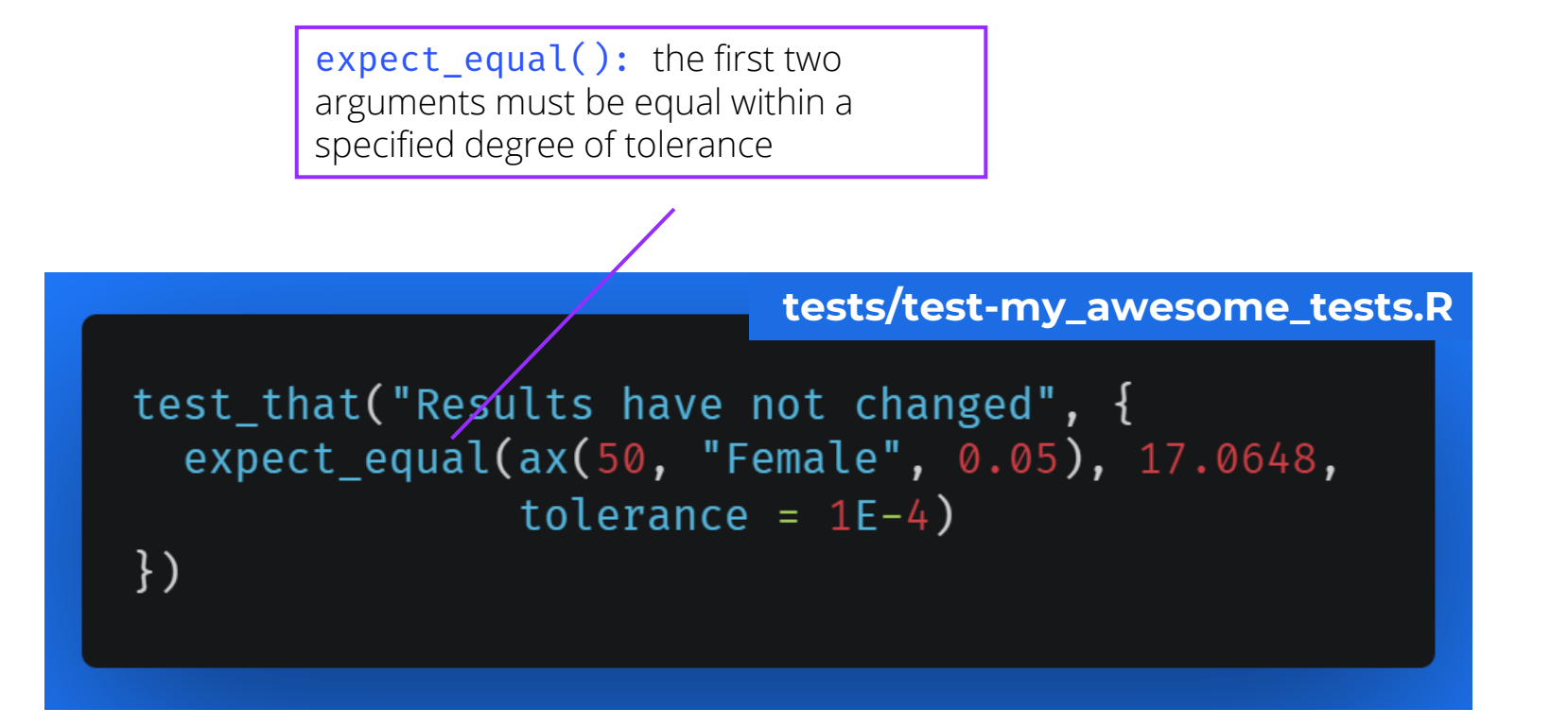

# **Annuity Factor Unit Tests 2/2**

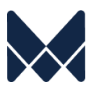

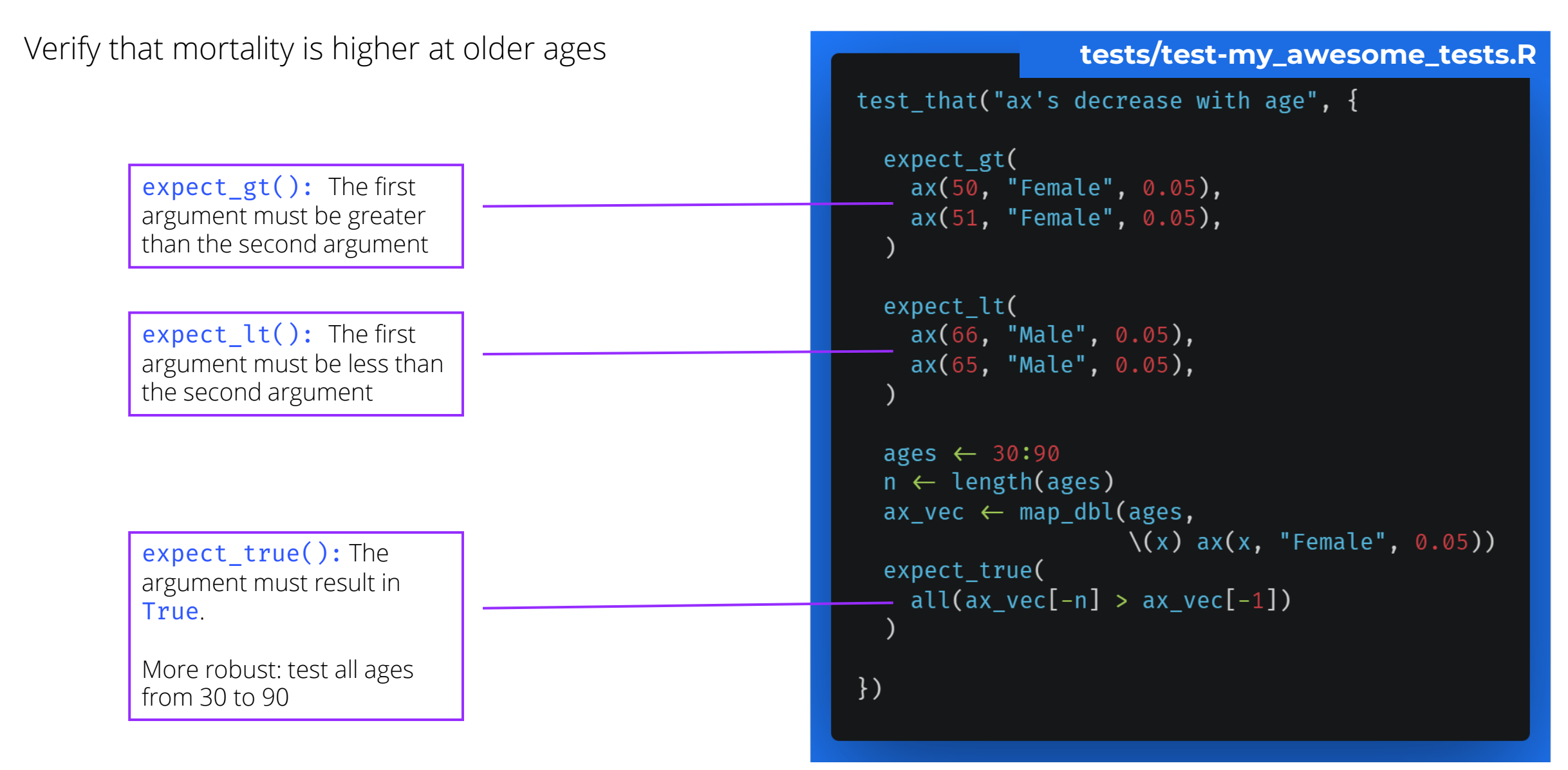

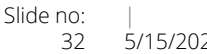

#### **Running tests in a single file**

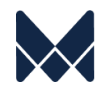

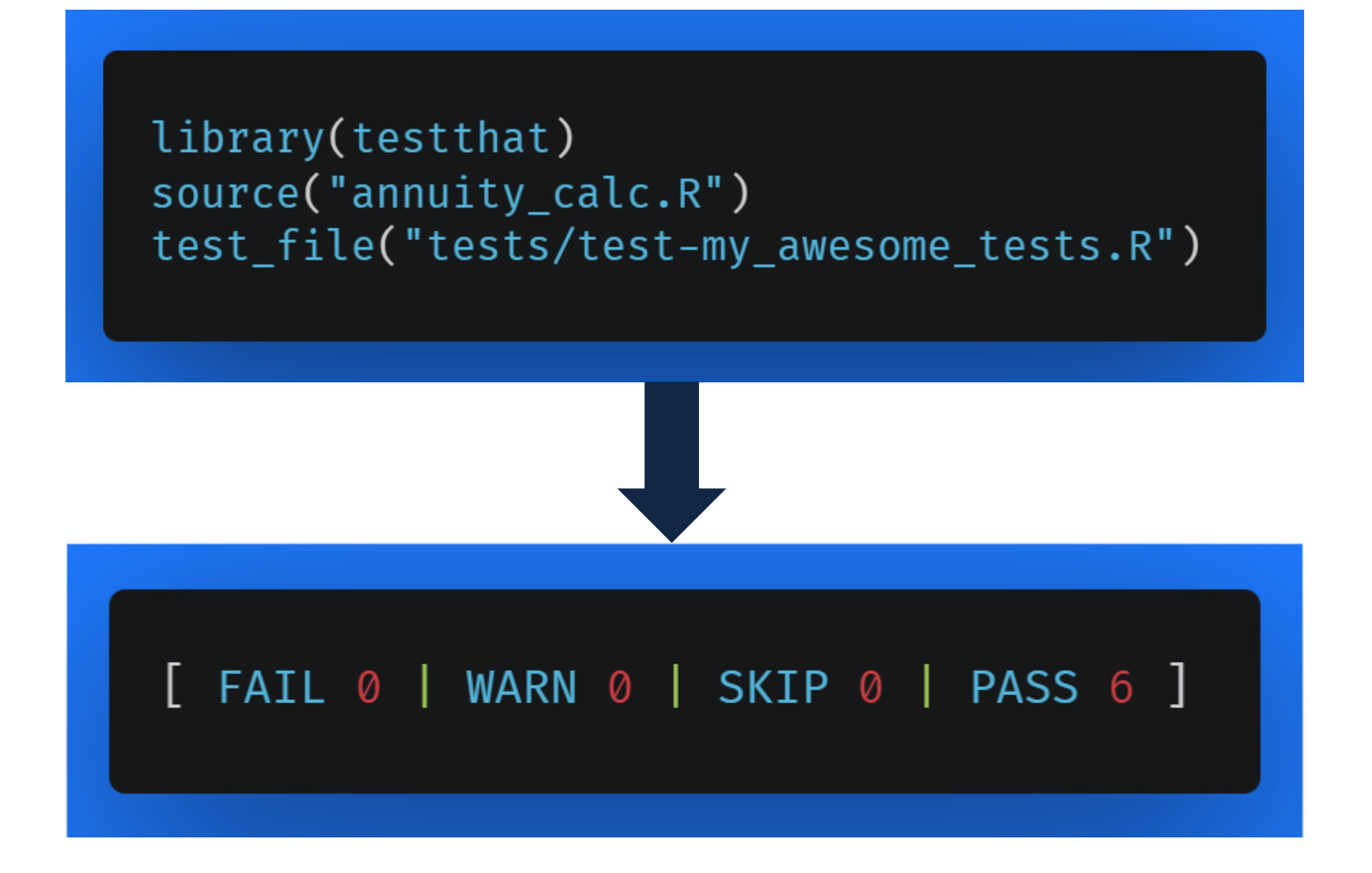

# **A test doomed to fail**

Can you spot the problem?

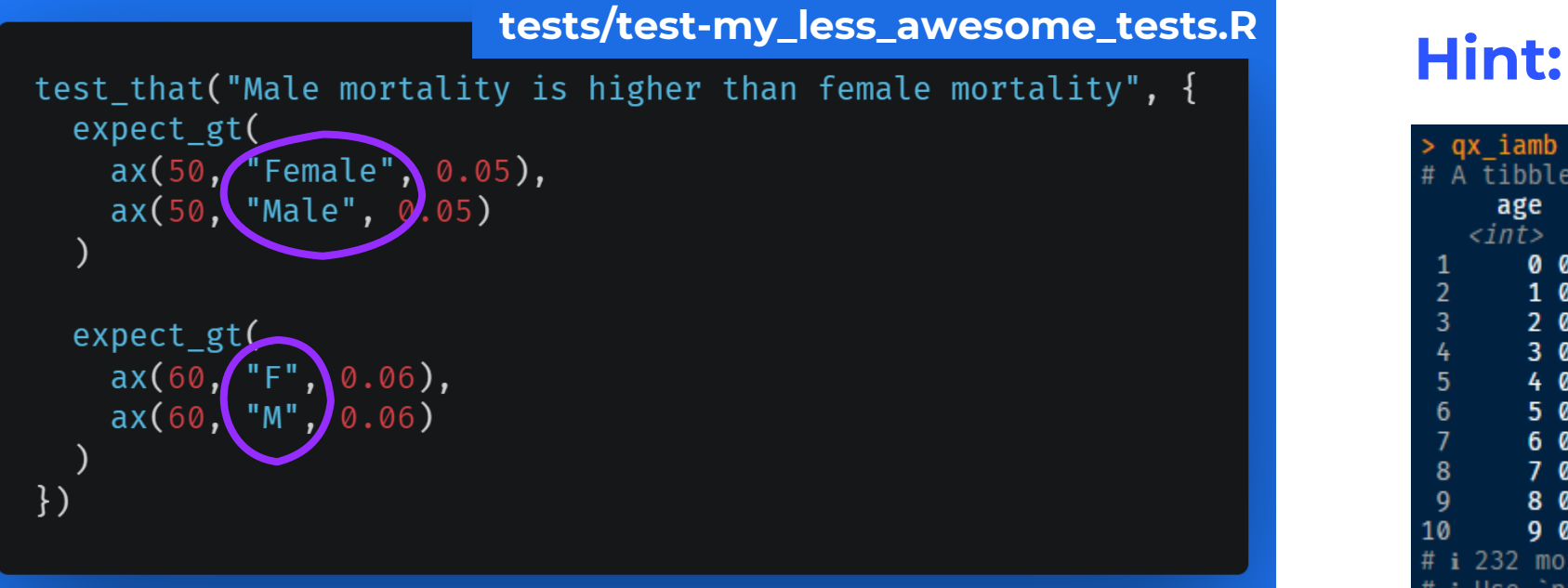

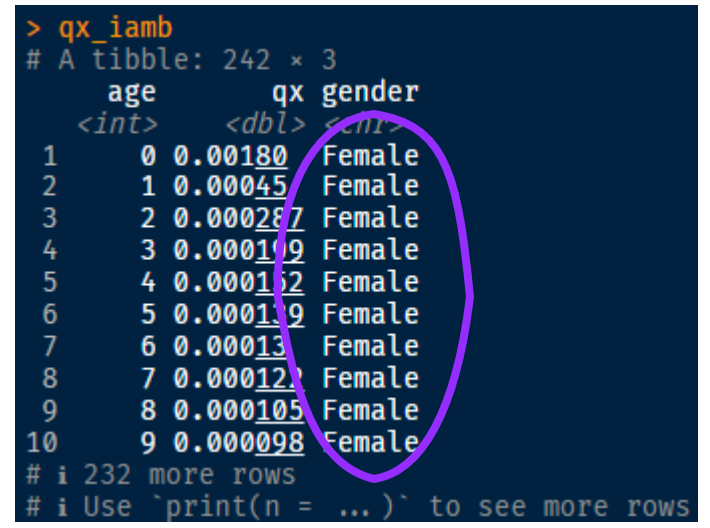

# **Testing failures**

#### Testing a directory

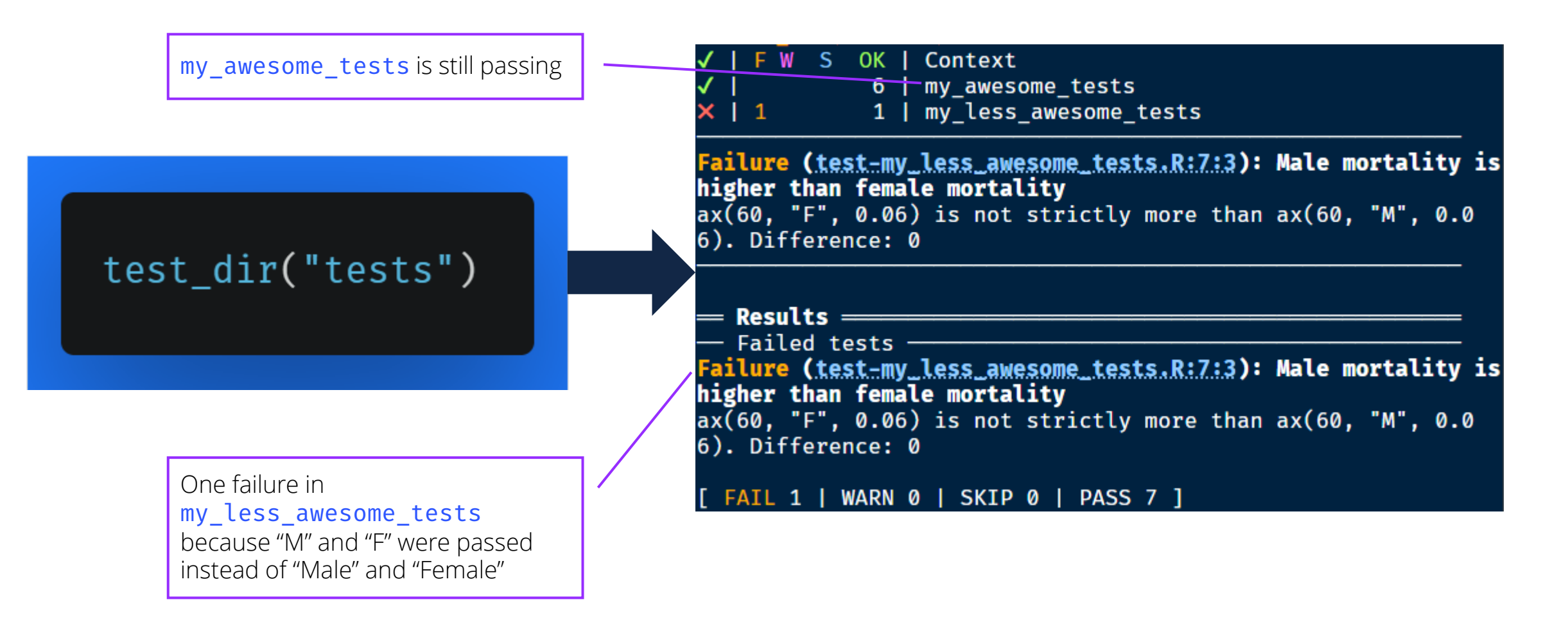

# **Dealing with failure 1/3**

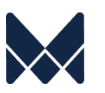

Write more robust functions to automatically catch bad inputs and return informative error messages

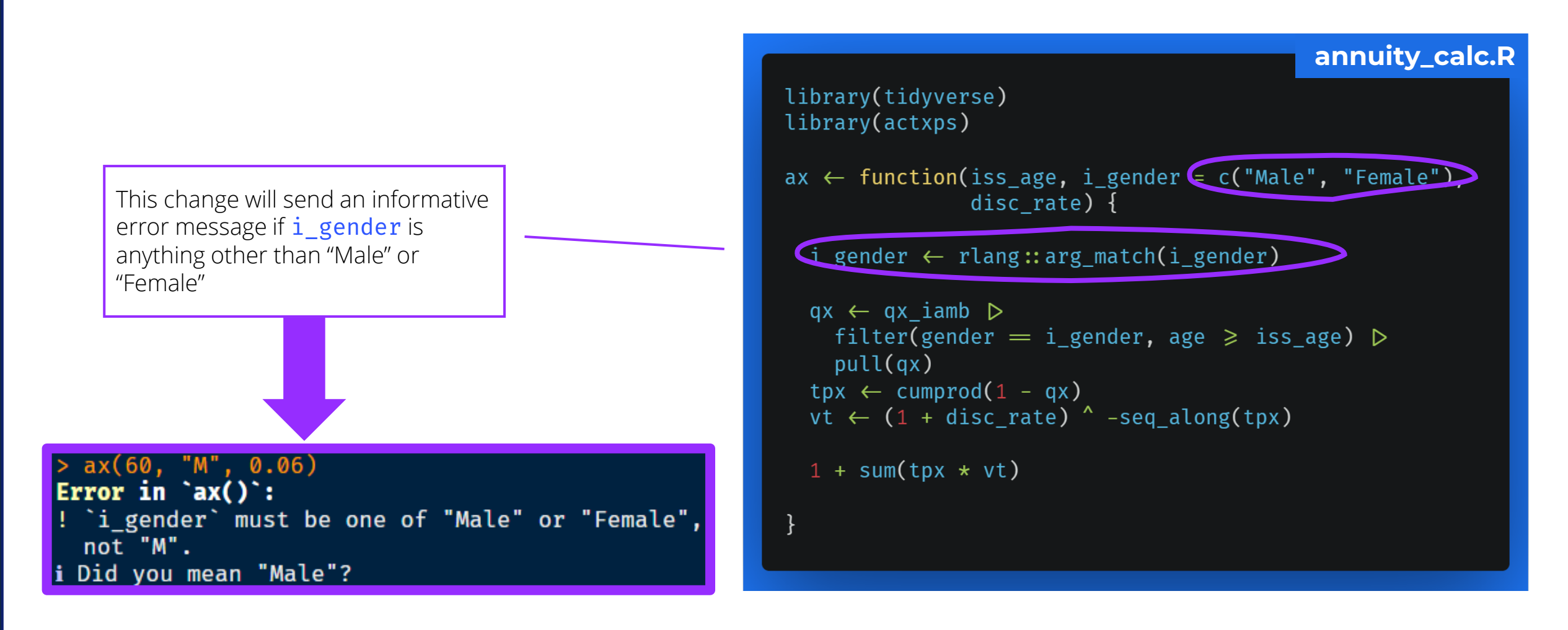

# **Dealing with failure 2/3**

#### Write a test to capture errors

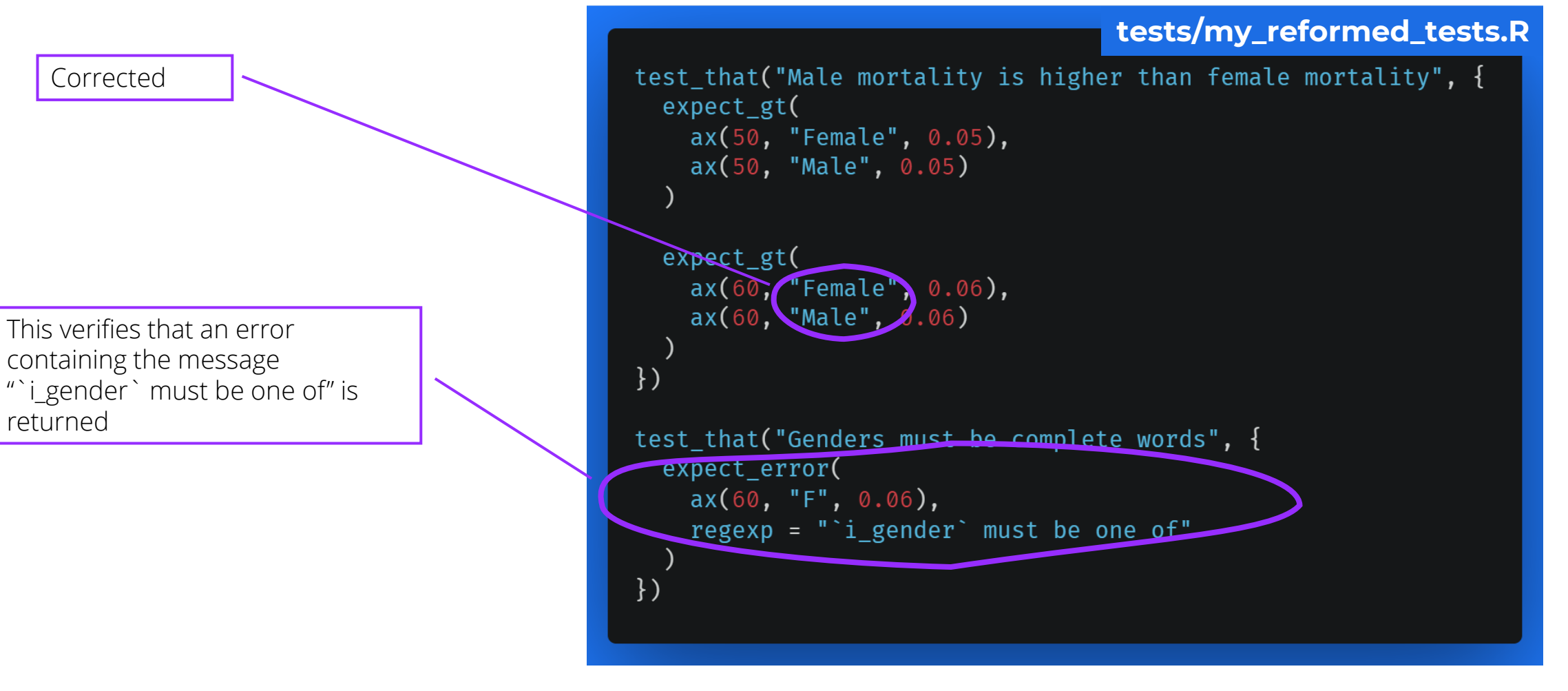

# **Dealing with failure 3/3**

Run tests again and verify a successful outcome

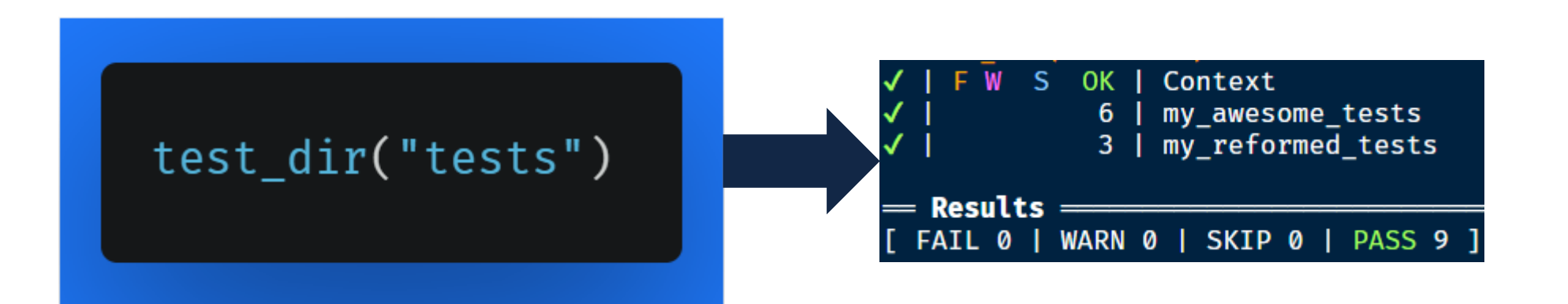

# **Advanced: Unit Testing & Package Development Development Unit testing the actxps R package**

**Unit testing is an integral component of package development and can be fully automated into routine workflows.**

- devtools::test(): A single command to run all tests against the current version of the package
- Configure tests to run automatically:
	- Whenever the package is quality checked using R's package checking program
	- **Upon creation of a pull request**

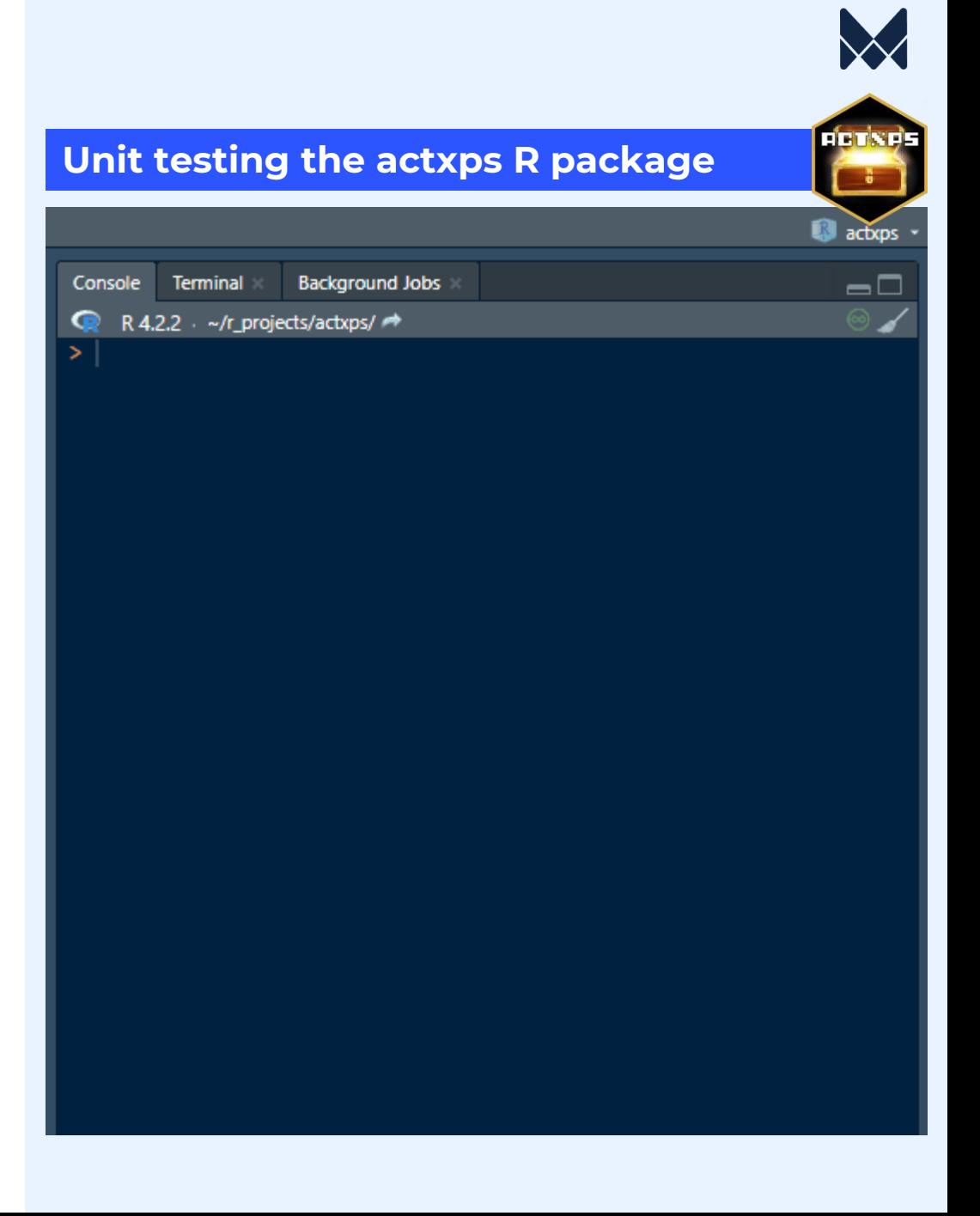

### **Unit Testing Advice**

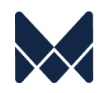

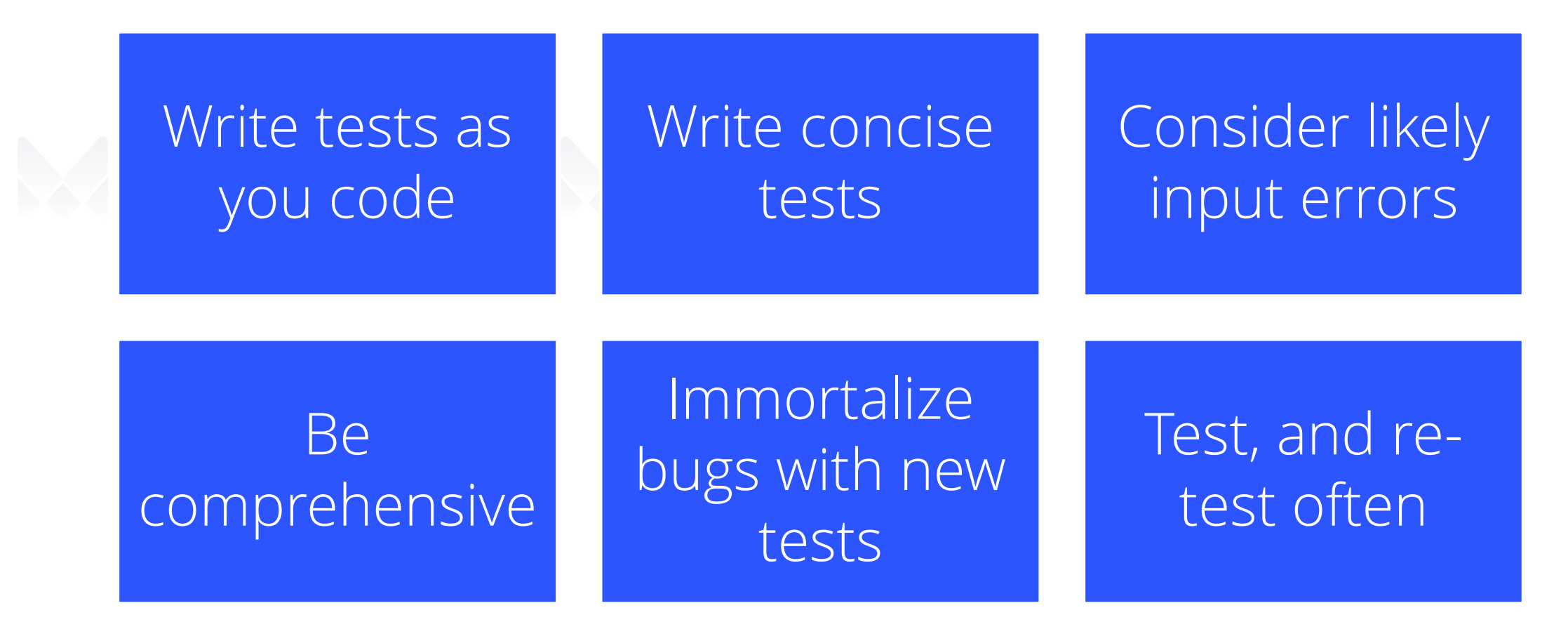

**Putting in the upfront work to create robust unit tests can substantially improve the quality and stability of solutions built using open source tools.** 

# **Version Control**

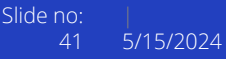

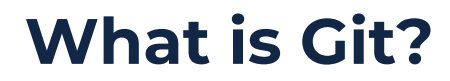

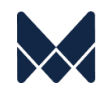

# Distributed Version Control System

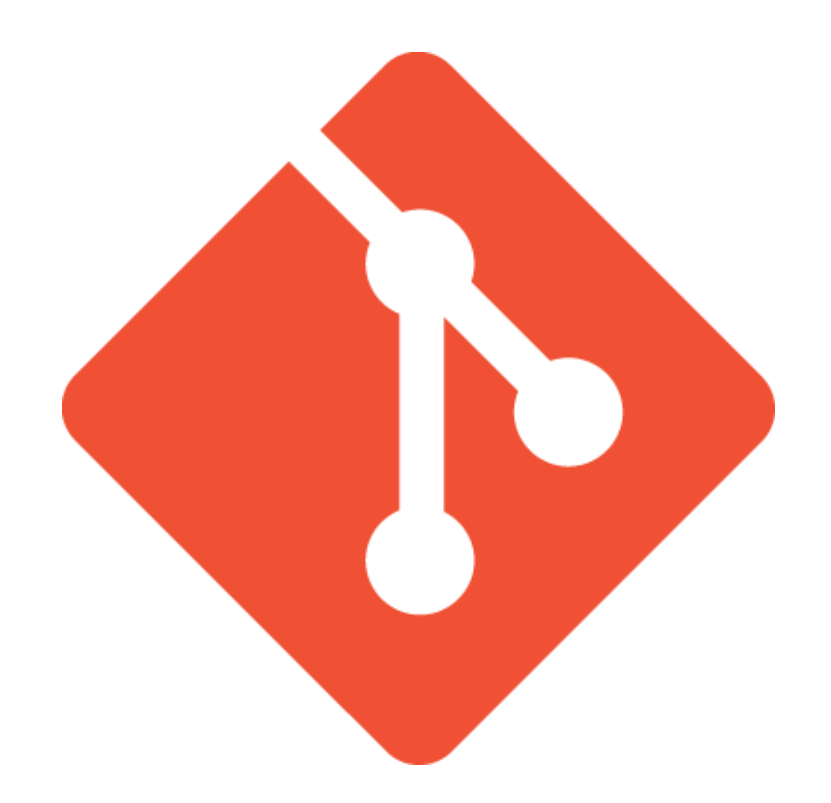

## Tracks changes to code

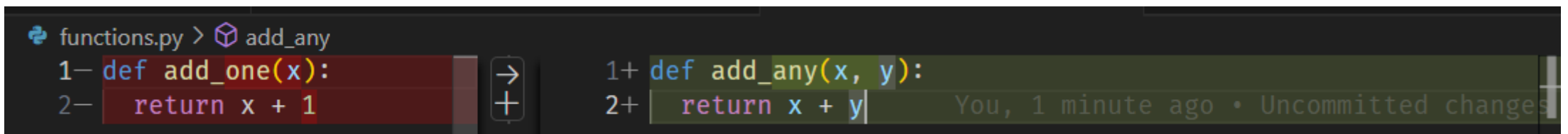

Manages incorporation of changes

## **Benefits of Git**

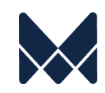

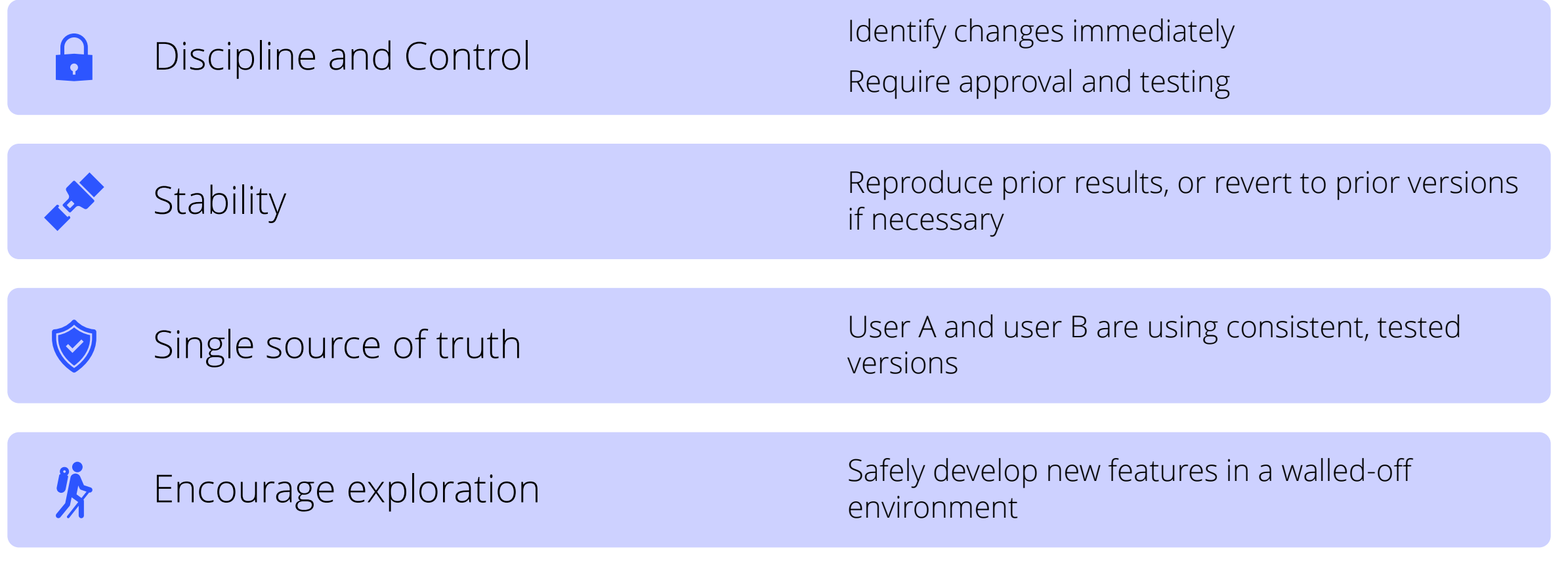

A code-free primer on working with Git

#### **Definitions**

- **Repository ("repo")**: All the code associated with a particular project
- **Branch**: A copy of the repository that was created for a specific purpose, usually to make a change in a walledoff development environment
- **"Main" Branch**: The tested / approved / locked-down production version of the code
- **Remote**: The centralized official location of the repository, hosted in a service like [GitHub](https://github.com/)
- **Local:** A local copy of the repository on your computer

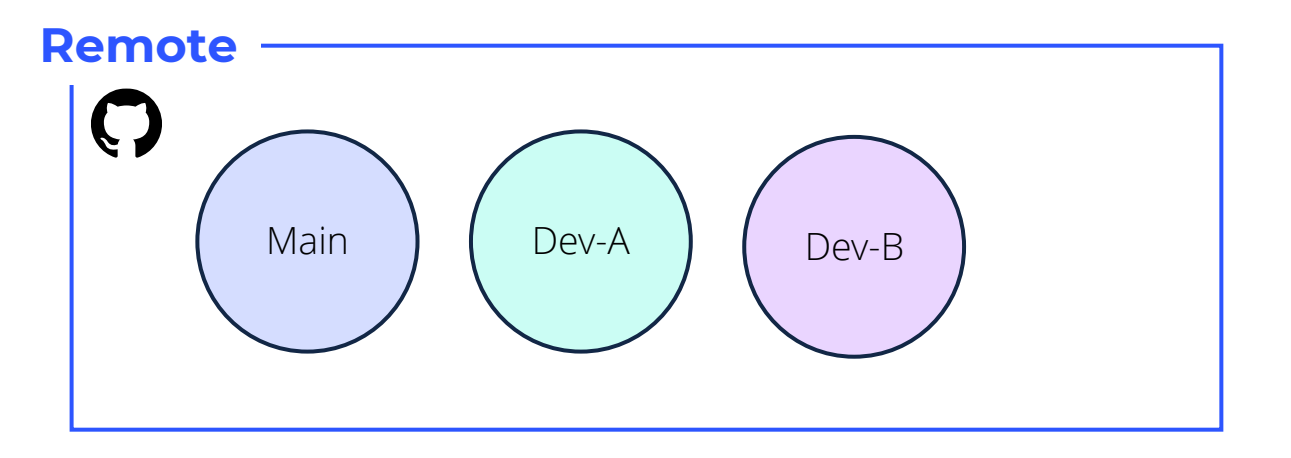

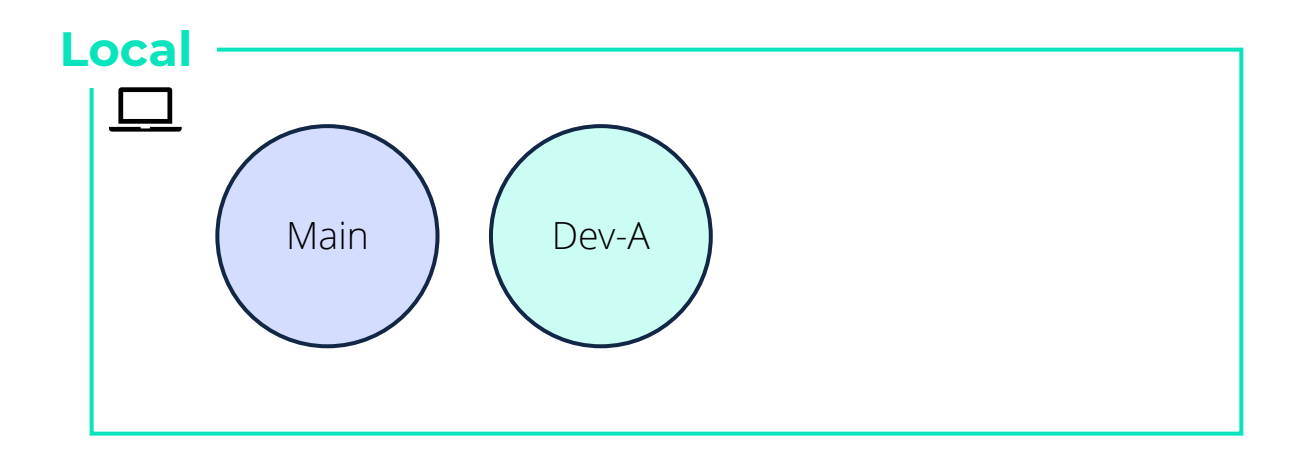

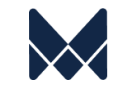

Making changes requires more than Ctrl+S

- **1. Create a branch**
- **2. Make and save changes**
- **3. Commit changes**
- **4. Push commits**
- **5. Pull request**
- **6. Merge**

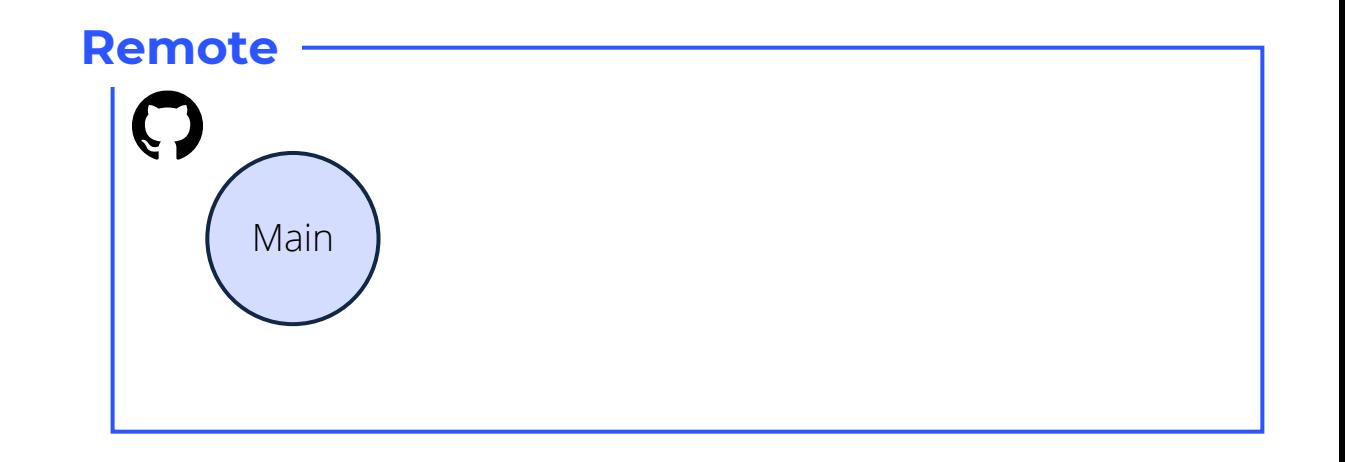

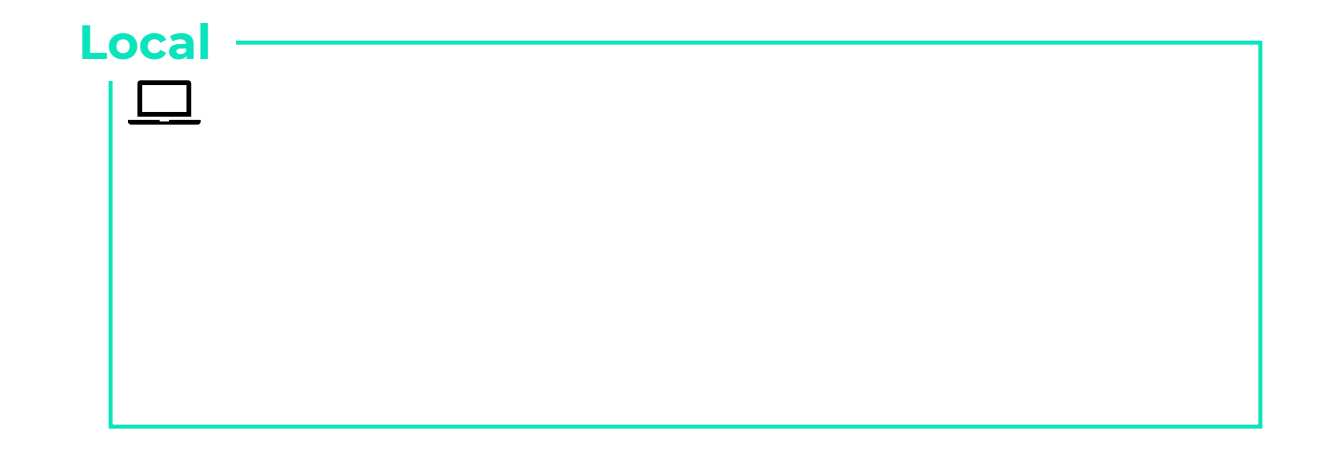

Making changes requires more than Ctrl+S

- **1. Create a branch**: update the local copy of main\* to ensure it's up-to-date with the remote.
- **2. Make and save changes**
- **3. Commit changes**
- **4. Push commits**
- **5. Pull request**
- **6. Merge**

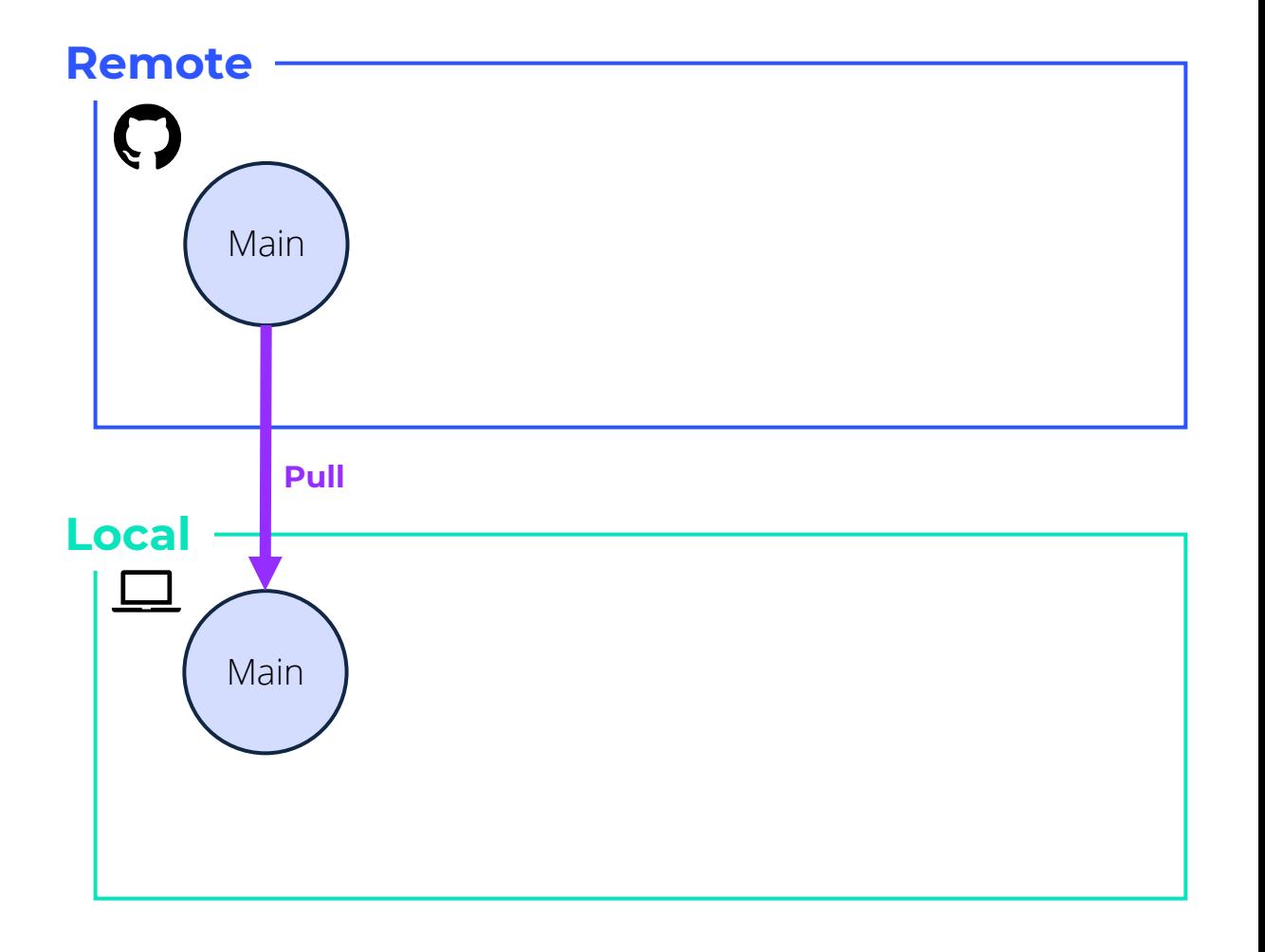

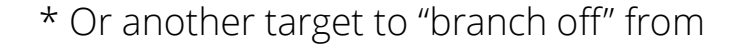

Making changes requires more than Ctrl+S

- **1. Create a branch**: update the local copy of main\* to ensure it's up-to-date with the remote. Create a development branch.
- **2. Make and save changes**
- **3. Commit changes**
- **4. Push commits**
- **5. Pull request**
- **6. Merge**

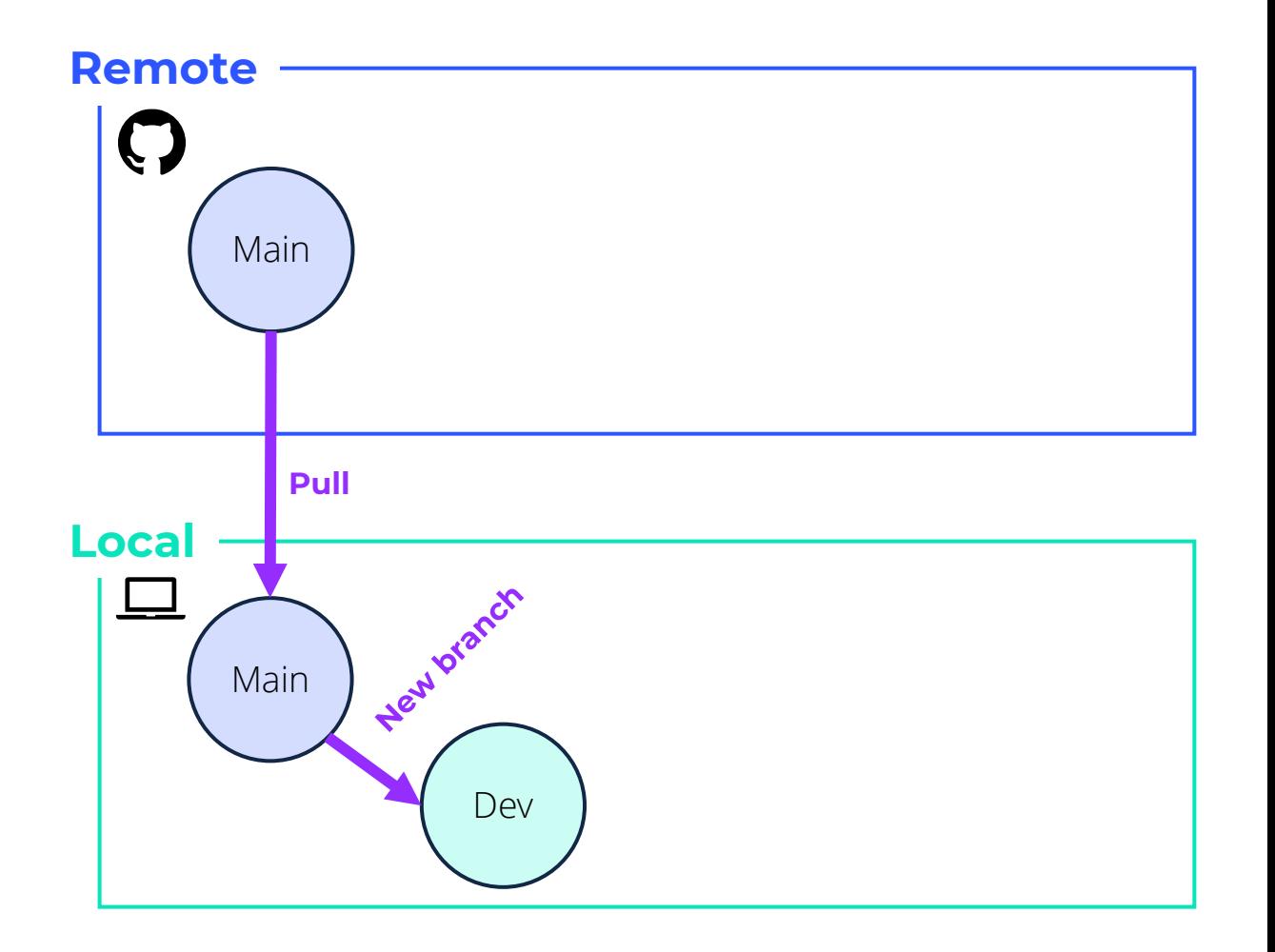

Making changes requires more than Ctrl+S

- **1. Create a branch**
- **2. Make and changes**: Update code as needed.
- **3. Commit changes**
- **4. Push commits**
- **5. Pull request**
- **6. Merge**

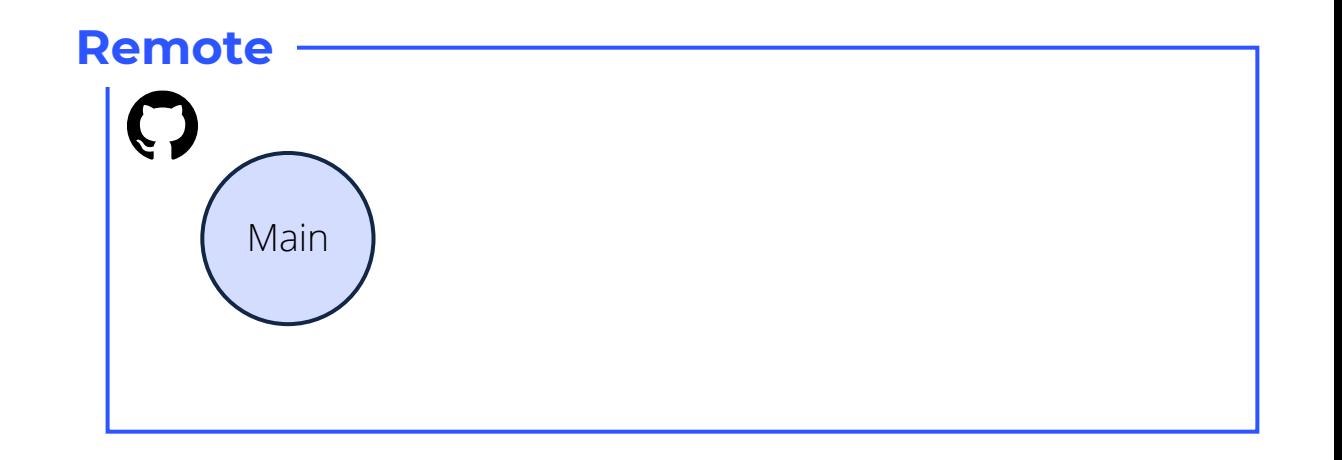

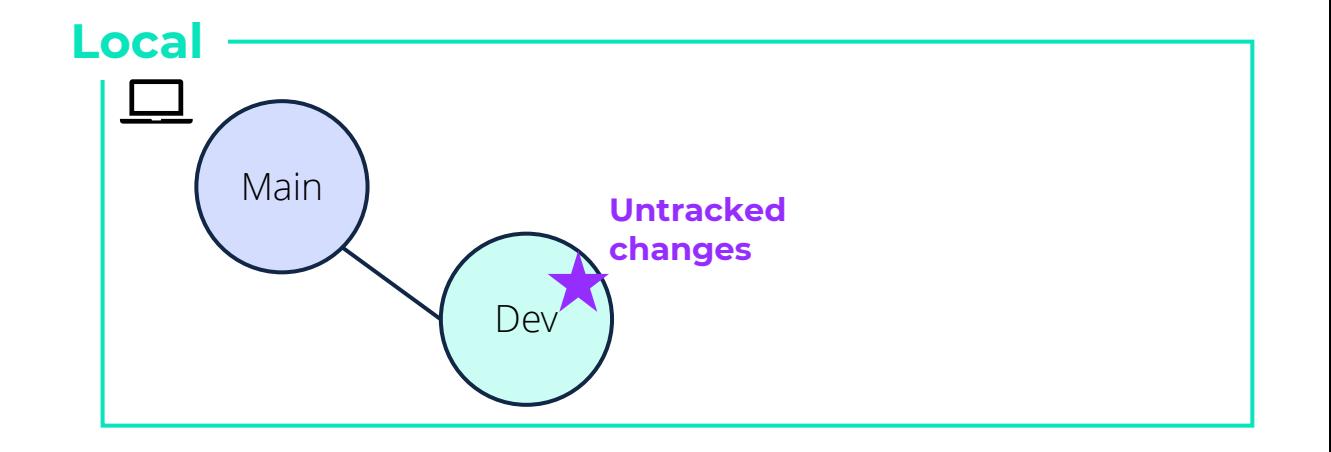

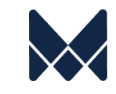

Making changes requires more than Ctrl+S

- **1. Create a branch**
- **2. Make and changes**
- **3. Commit changes**: Formally log changes, telling Git these changes are "good to go".
- **4. Push commits**
- **5. Pull request**
- **6. Merge**

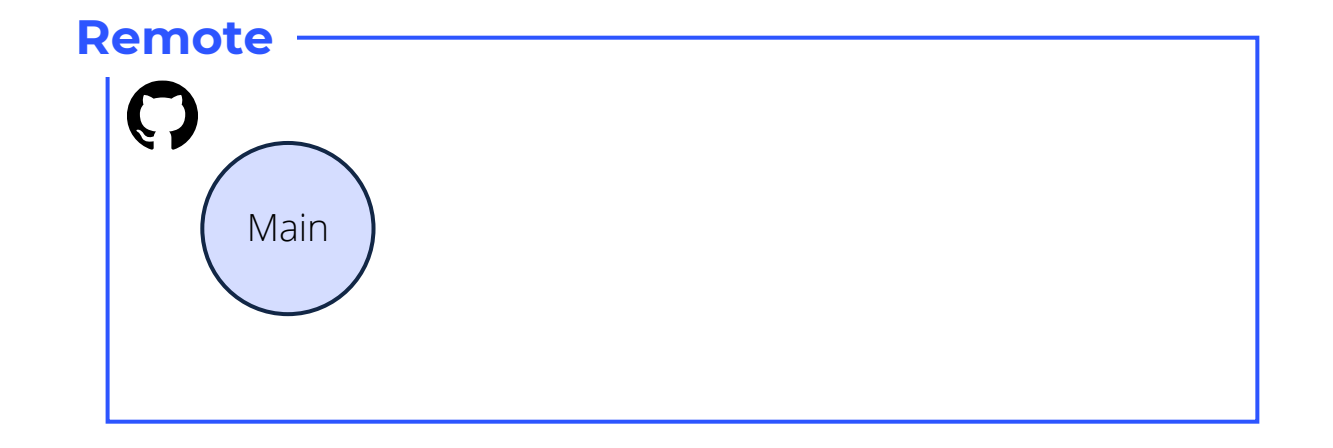

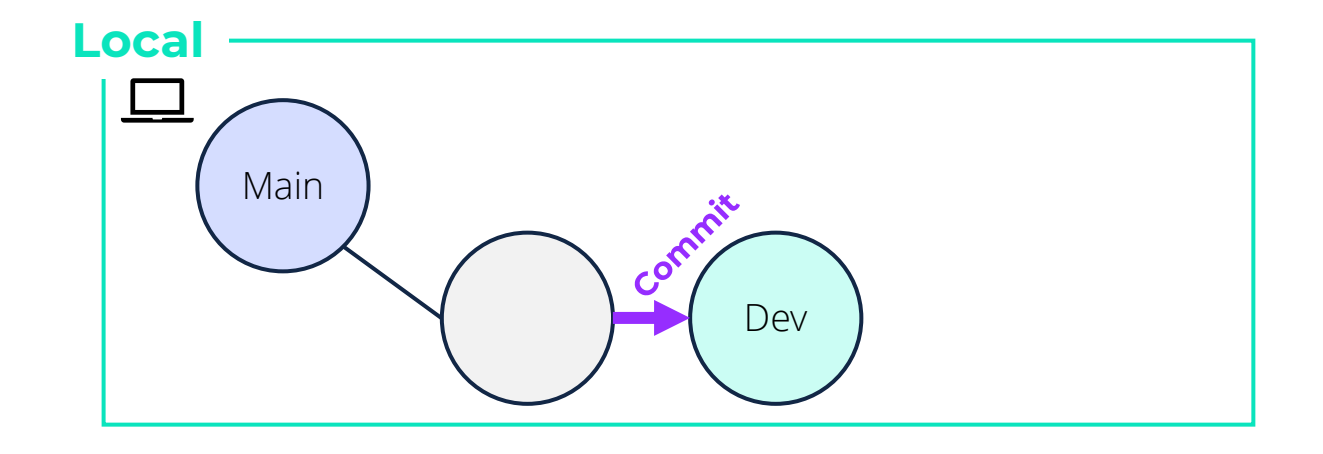

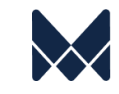

Making changes requires more than Ctrl+S

- **1. Create a branch**
- **2. Make and changes**
- **3. Commit changes**: Formally log changes, telling Git these changes are "good to go". Repeat as needed.
- **4. Push commits**
- **5. Pull request**
- **6. Merge**

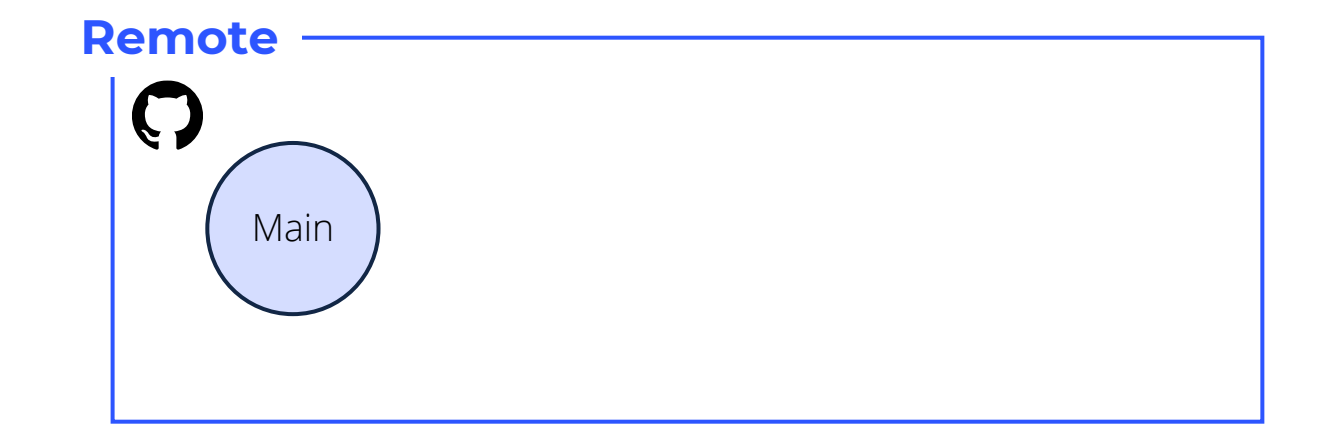

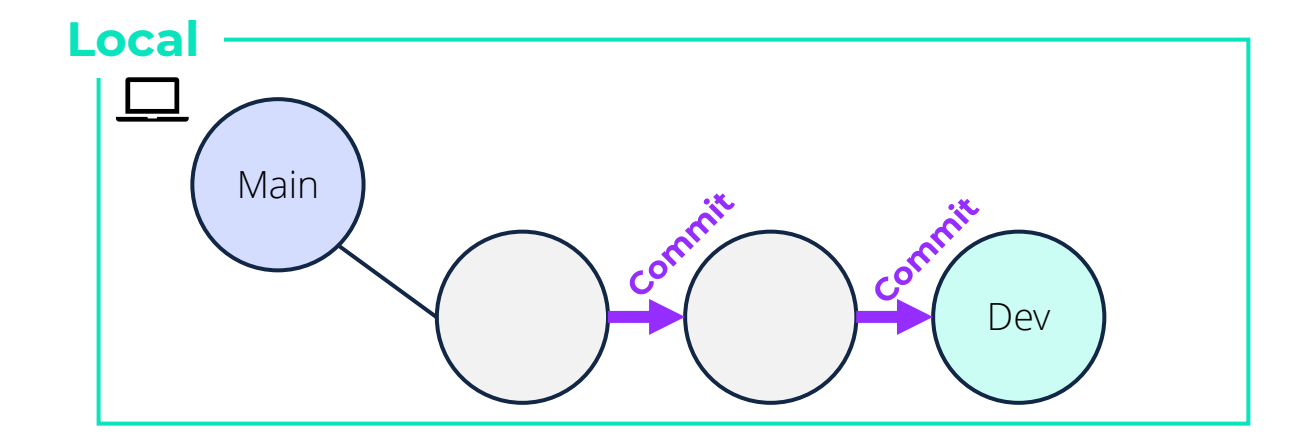

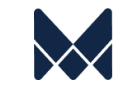

Making changes requires more than Ctrl+S

- **1. Create a branch**
- **2. Make and changes**
- **3. Commit changes**
- **4. Push commits**: Publish the development branch to the remote.
- **5. Pull request**
- **6. Merge**

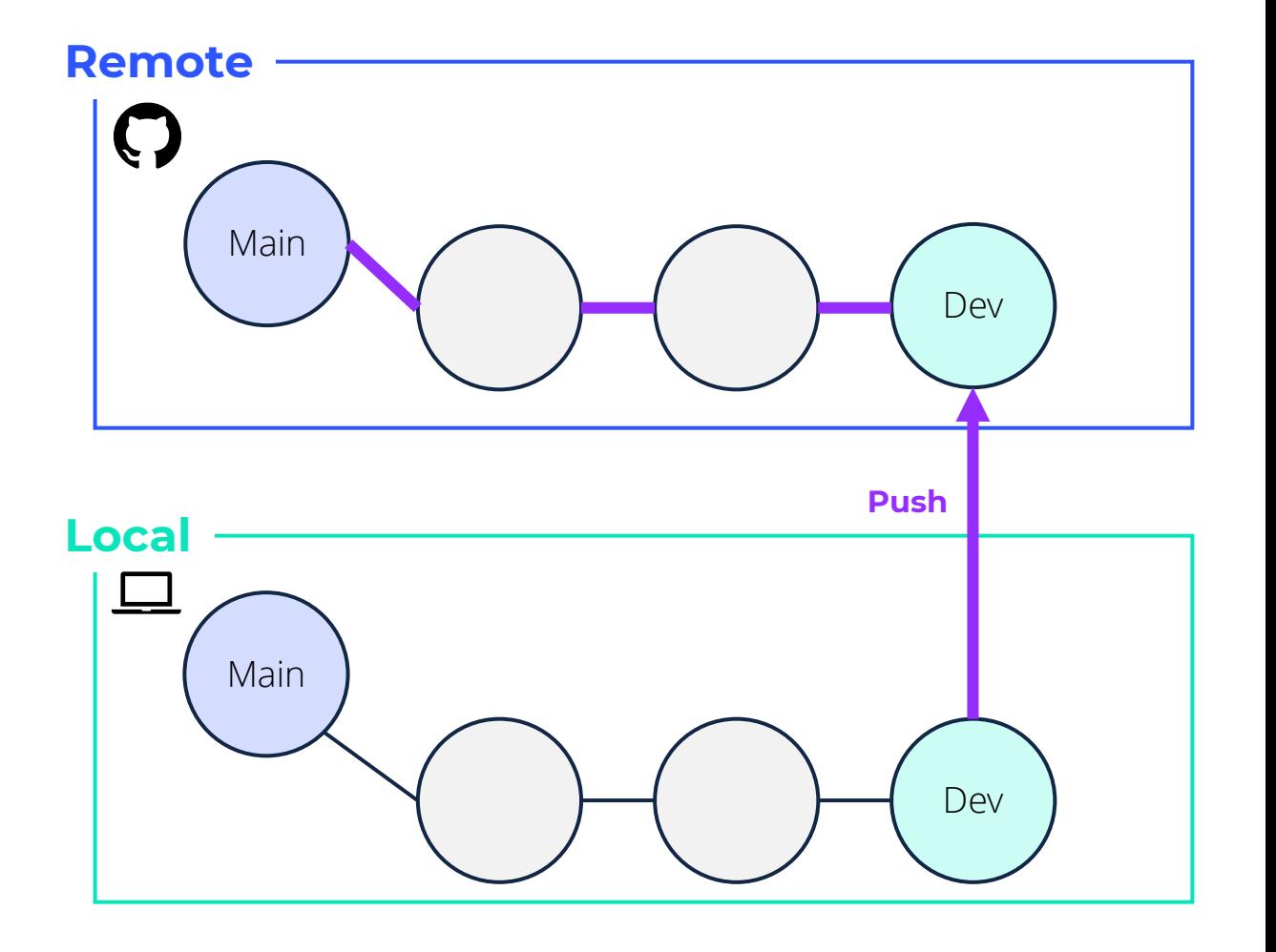

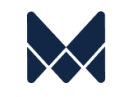

Making changes requires more than Ctrl+S

- **1. Create a branch**
- **2. Make and changes**
- **3. Commit changes**
- **4. Push commits**
- **5. Pull request**: Submit a request asking for changes in the development branch to be merged into main.
- **6. Merge**

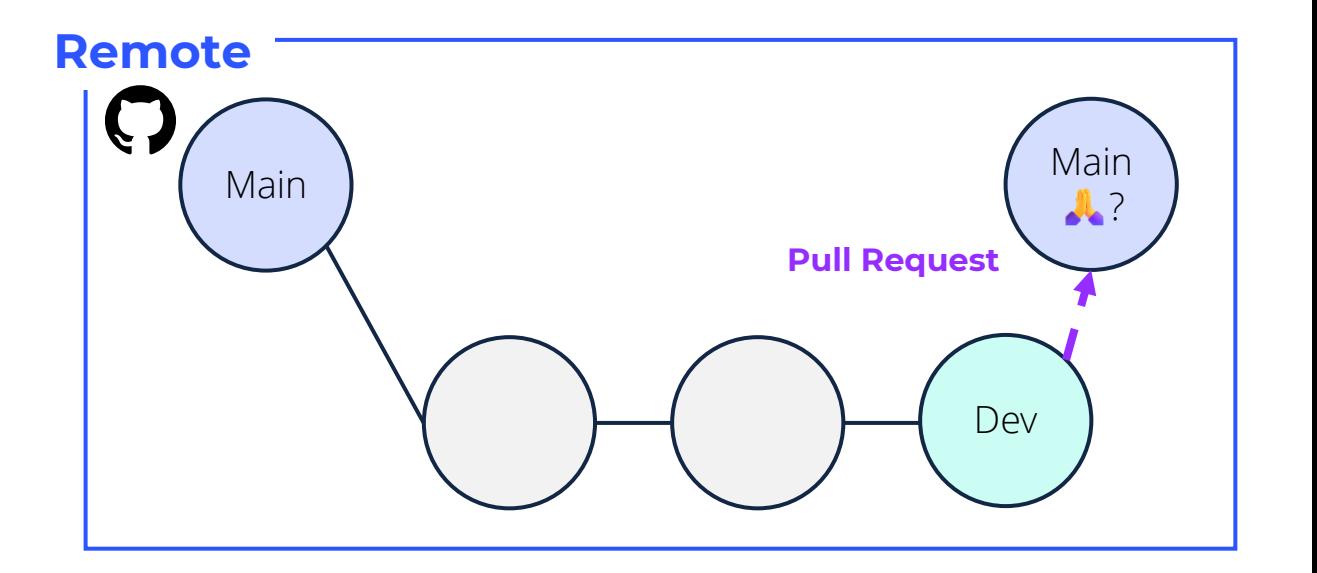

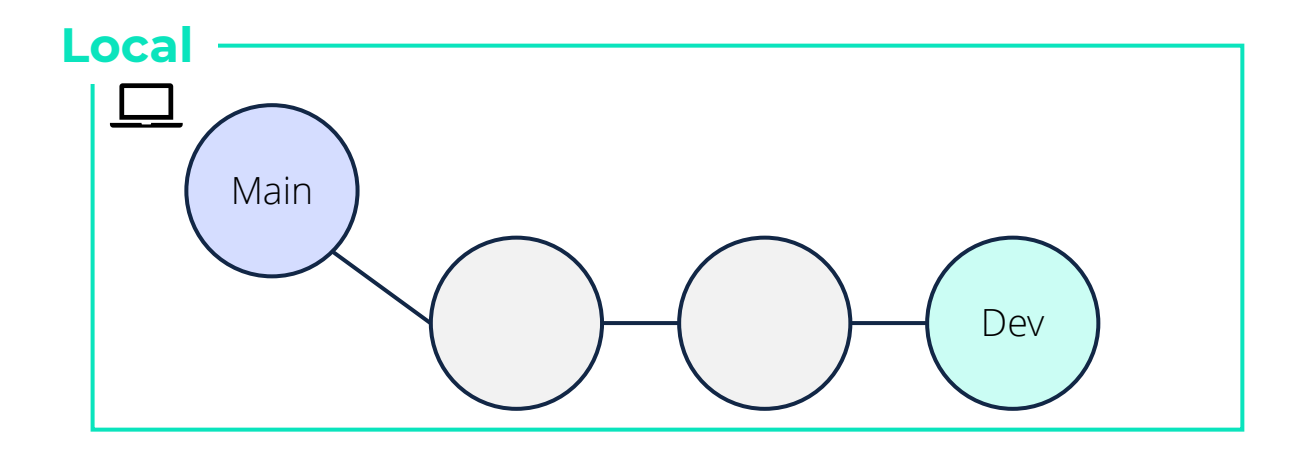

Making changes requires more than Ctrl+S

- **1. Create a branch**
- **2. Make and changes**
- **3. Commit changes**
- **4. Push commits**
- **5. Pull request**
- **6. Merge**: If approved, commits from the development branch are merged into the main branch.

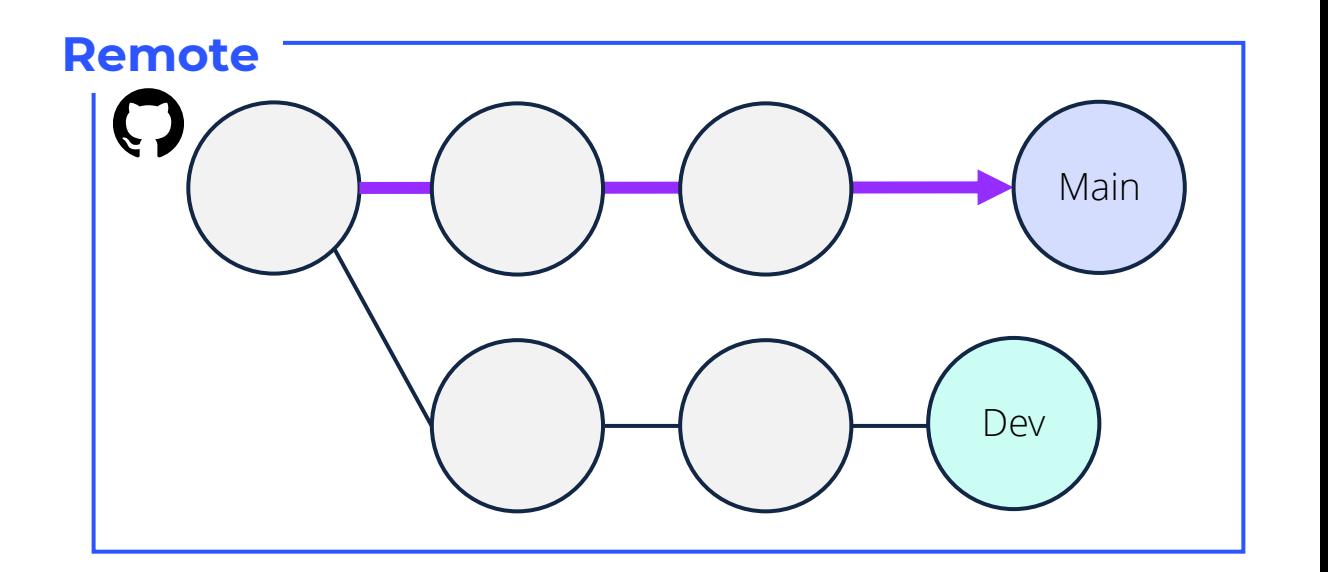

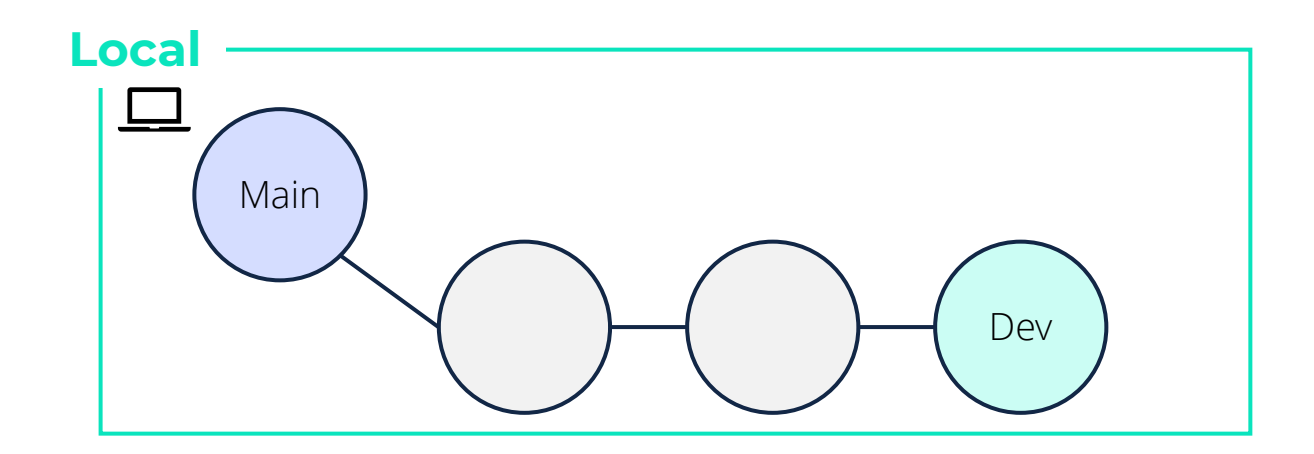

Making changes requires more than Ctrl+S

- **1. Create a branch**
- **2. Make and changes**
- **3. Commit changes**
- **4. Push commits**
- **5. Pull request**
- **6. Merge**: If approved, commits from the development branch are merged into the main branch. Its job complete, the development branch is typically deleted.

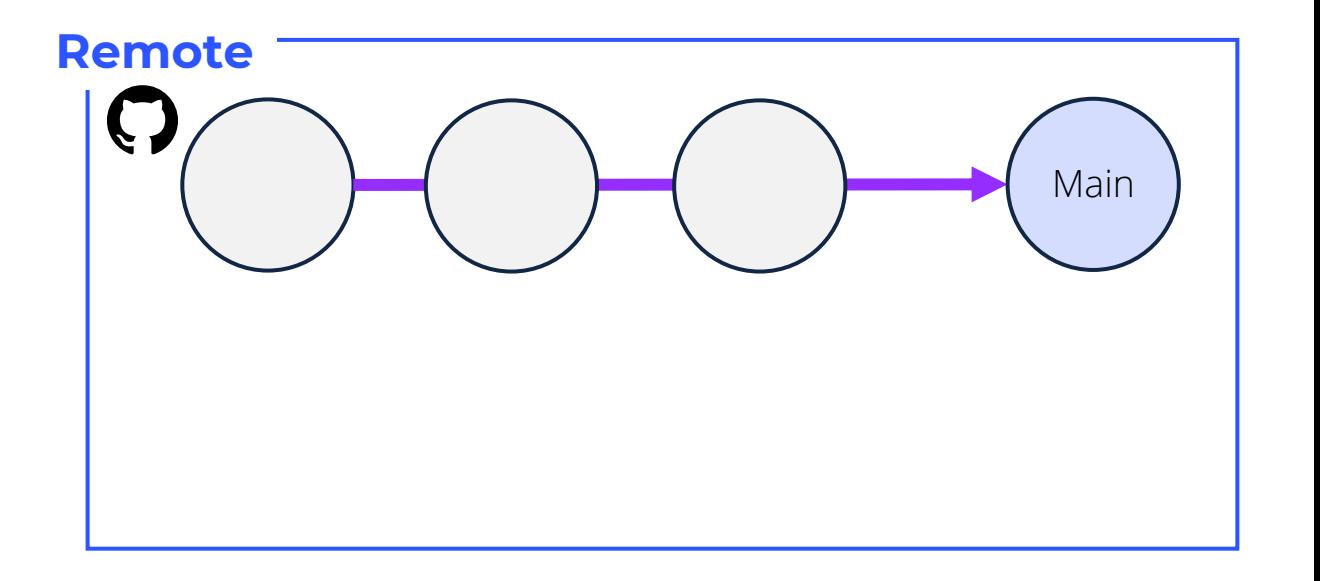

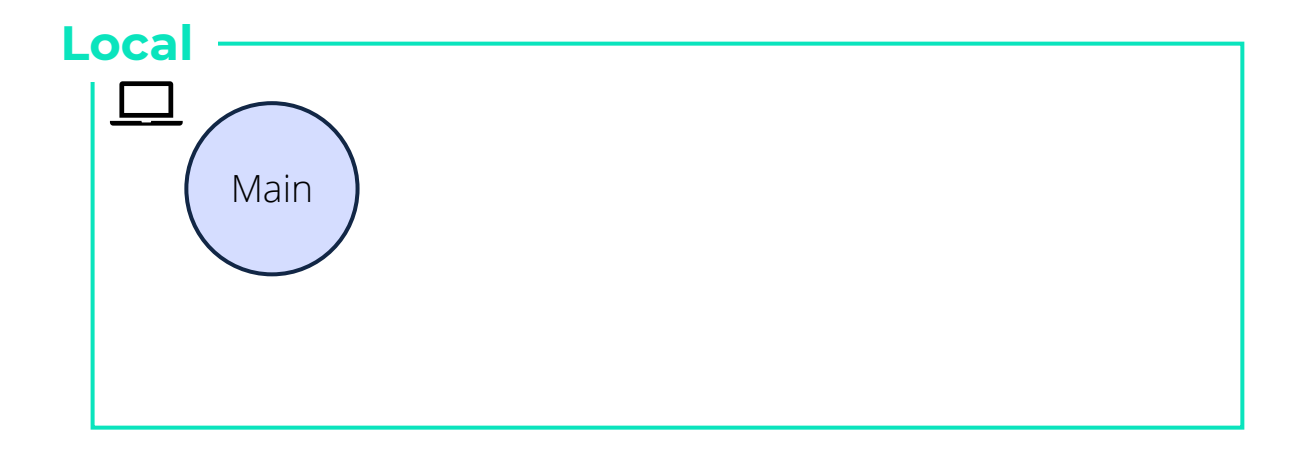

Making changes requires more than Ctrl+S

- **1. Create a branch**
- **2. Make and changes**
- **3. Commit changes**
- **4. Push commits**
- **5. Pull request**
- **6. Merge**
- **7. Wrap-up** (optional): For good measure, synch up the local version of main with the remote

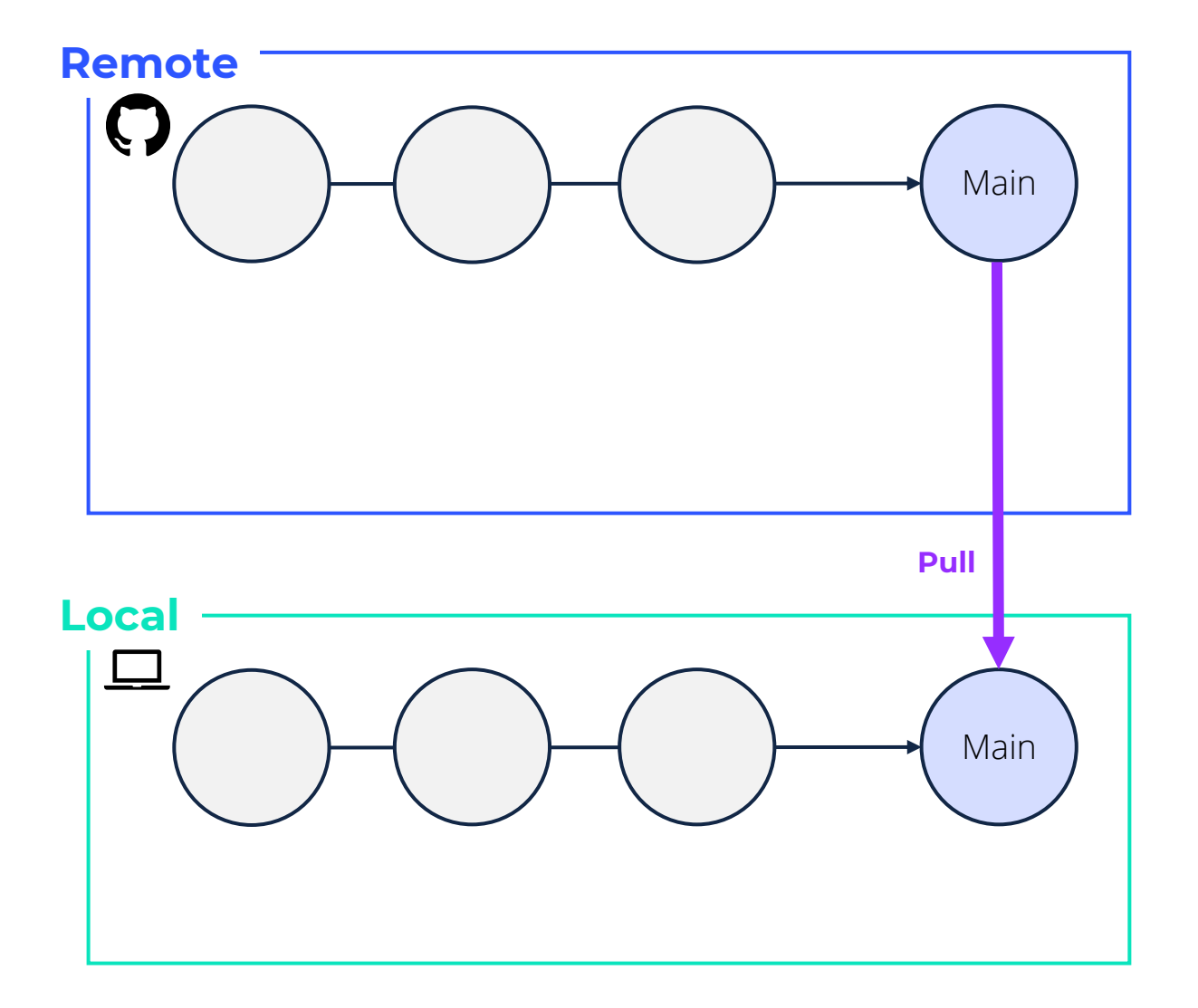

# **Learning Curve and Best Practices**

#### **It takes time to learn Git**

- Command line program
- R Studio and VS Code have GUI's use them

#### **It's a double-edged sword**

- Everyday mistakes can be rolled back
- However, after a pull request, Git sins are recorded in the repository's history

#### **Best practices**

- Exclude files that shouldn't be tracked
- Never commit large files
- Have robust review and approval process

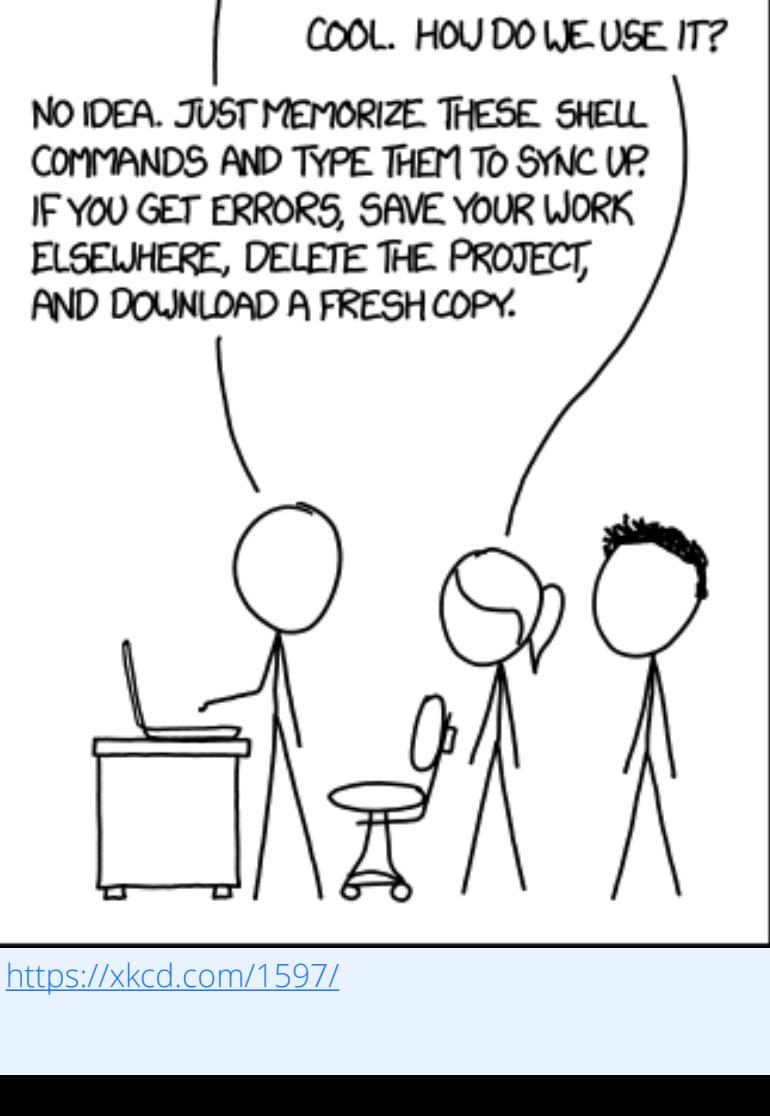

THIS IS GIT. IT TRACKS COLLABORATIVE WORK

DISTRIBUTED GRAPH THEORY TREE MODEL.

ON PROJECTS THROUGH A BEAUTIFUL

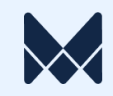

# **Dependency Management**

Third Party Dependency Risks

and

Environment Management

# **The isoband incident**

A dramatic near-miss for R users that you haven't heard about

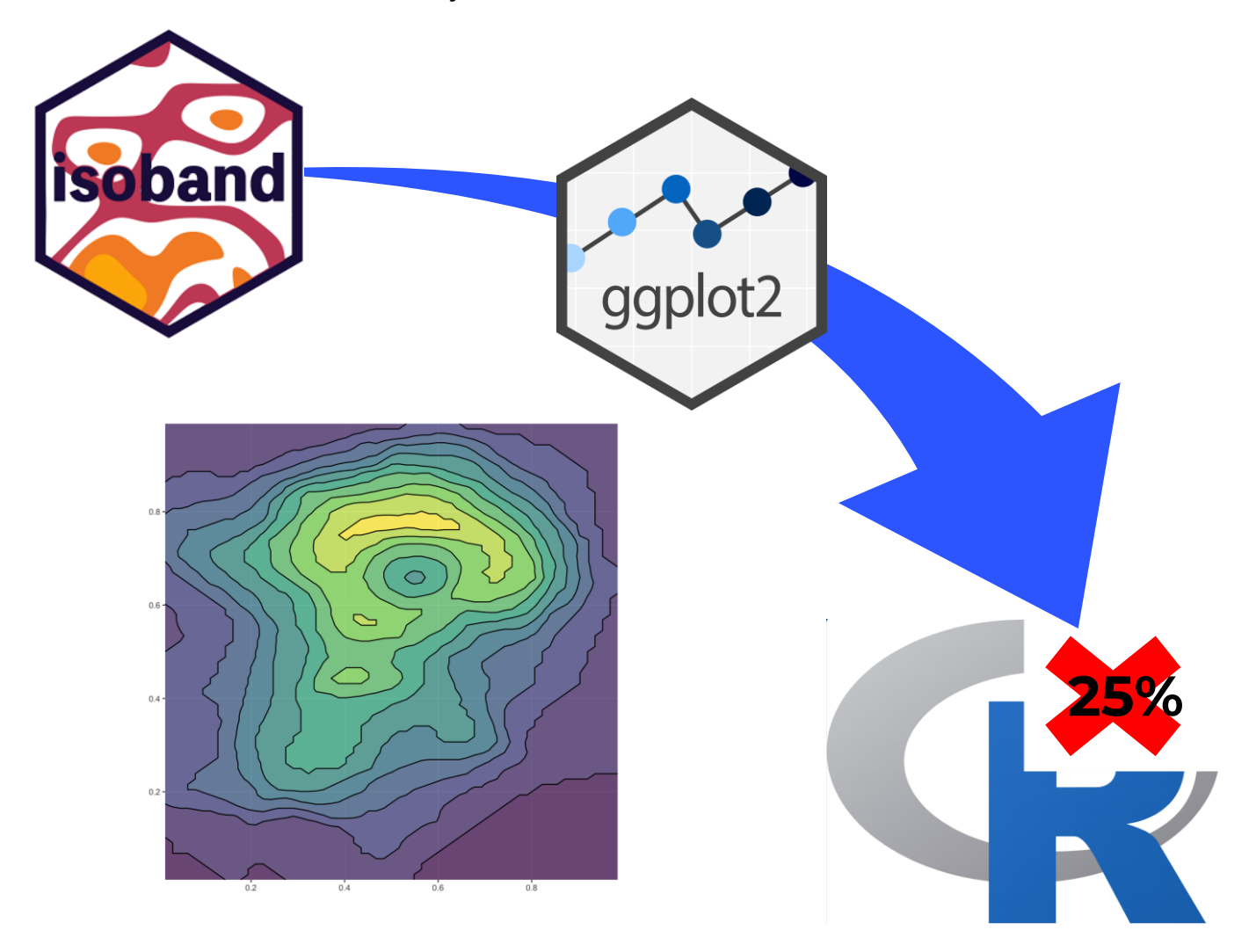

<https://www.r-bloggers.com/2022/10/cran-and-the-isoband-incident-is-your-project-at-risk-and-how-to-fix-it/>

**October 2022 A small technical issue in a single R package triggered a dependency contagion that momentarily threatened the availability of 25% of all R packages!**

# **Third Party Dependency Advice**

#### **Third party dependency risks are easy to neglect and require a risk assessment**

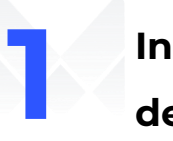

**Inspect your dependencies Have a fallback plan**<br>dependencies

- How mature is the dependent package, and when was the last update?
- Is there a large, existing user base?
- Who is maintaining the package?
- Does the package contain sufficient unit test coverage?
- Have you verified the package works as intended for your purpose?

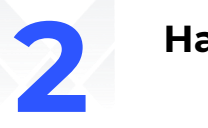

- What happens if a dependency is no longer available from a public repository?
- $\blacksquare$  Is there an alternative public repository?
- Does your company have an internally mirror repository?
- Are there alternative packages?

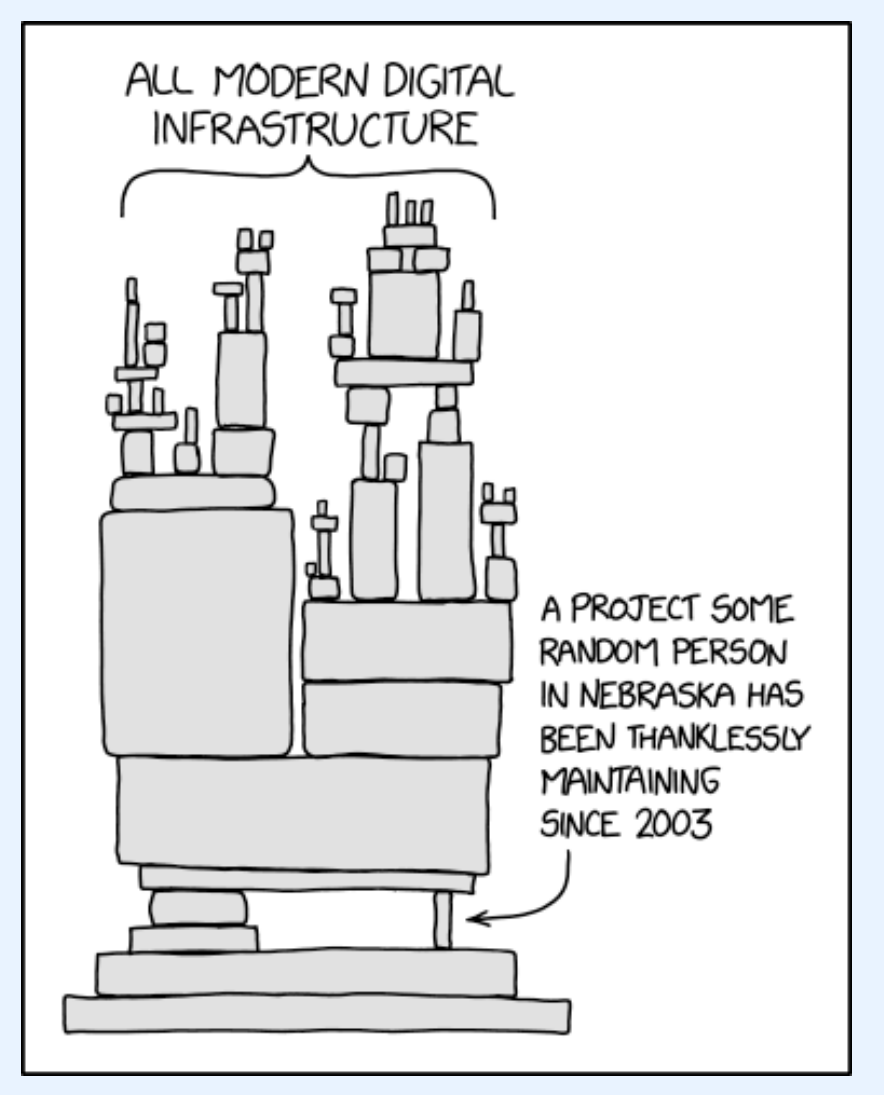

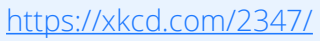

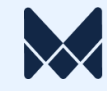

## **Advanced: Environment Management**

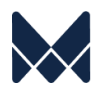

#### **"But it works for me!" – everyone who uses open source, at some point**

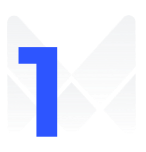

What is an environment?<br> **1** What's the solution?

A collection of packages, utilities, and functions that your project depends upon.

#### **Examples**

- R and Python language versions
- R and Python packages
- C++ header files

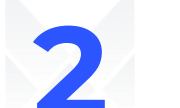

A new feature or a change in a package leads to different results, and your team is using inconsistent package versions.

#### **Example**

• R's native pipe, | >, requires v4.1

Use virtual environment management software to create project-specific environments with locked down version requirements

#### **Available software**

- Python: venv, conda, virtualenv
- R: renv

**For serious production use-cases, environments must be locked down to guarantee everyone is using identical versions of third-party packages.**

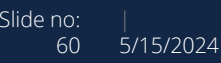

# **Wrap-Up**

#### **Recap**

3 best practices we can glean from software developers

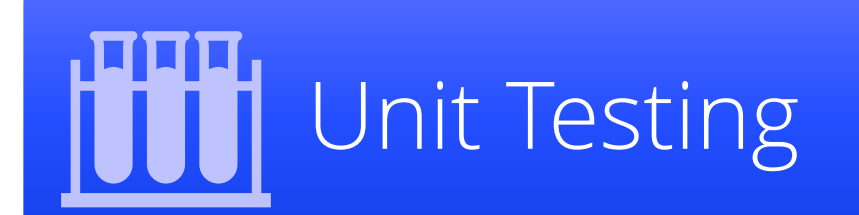

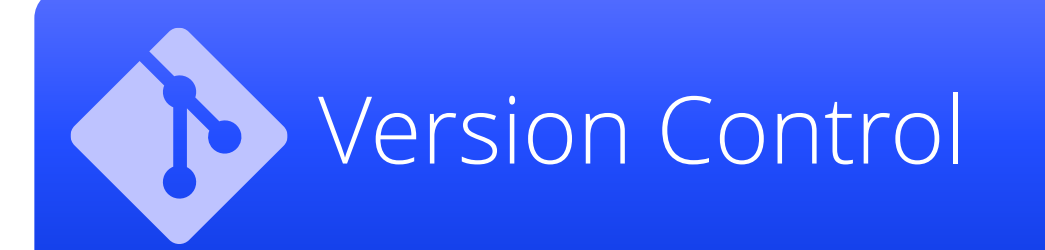

# Dependency Management

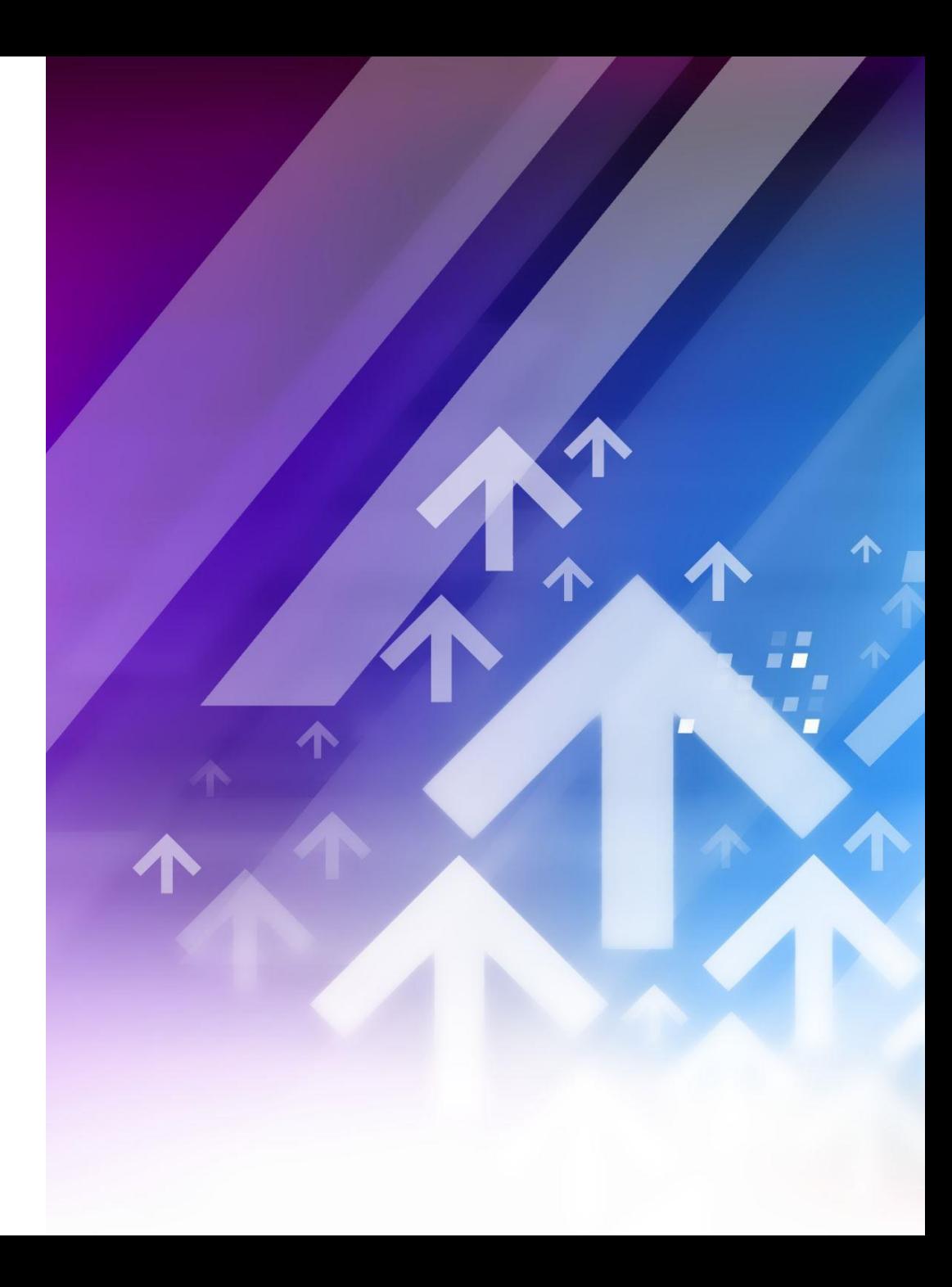

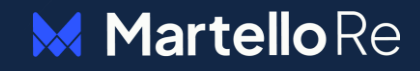

# **Thank you**

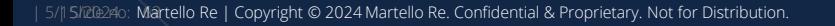